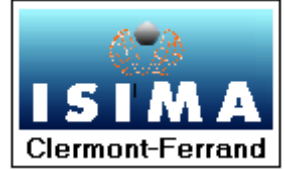

**I**NSTITUT **S**UPERIEUR D'**I**NFORMATIQUE DE **M**ODELISATION ET DE LEURS **A**PPLICATIONS

COMPLEXE DES CEZEAUX BP 125 – 63173 AUBIERE CEDEX

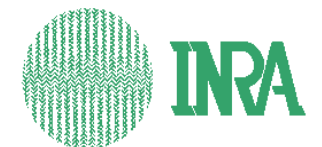

 **I**NSTITUT **N**ATIONAL DE LA **R**ECHERCHE  **A**GRONOMIQUE

UNITE DE RECHERCHES SUR LES **HERBIVORES THEIX** 63122 ST-GENES-CHAMPANELLE

Rapport de Stage 2ème année F4

# Vérification du simulateur PARIS et préparation à sa validation

Tome II

# **Annexes**

Présenté par : Benjamin ASTRE Du 5 Avril au 23 Septembre Responsable ISIMA : M Claude MAZEL Responsable INRA : M René BAUMONT M Pascal CARRERE M Laurent PEROCHON

# Table des figures et illustrations

<span id="page-1-0"></span>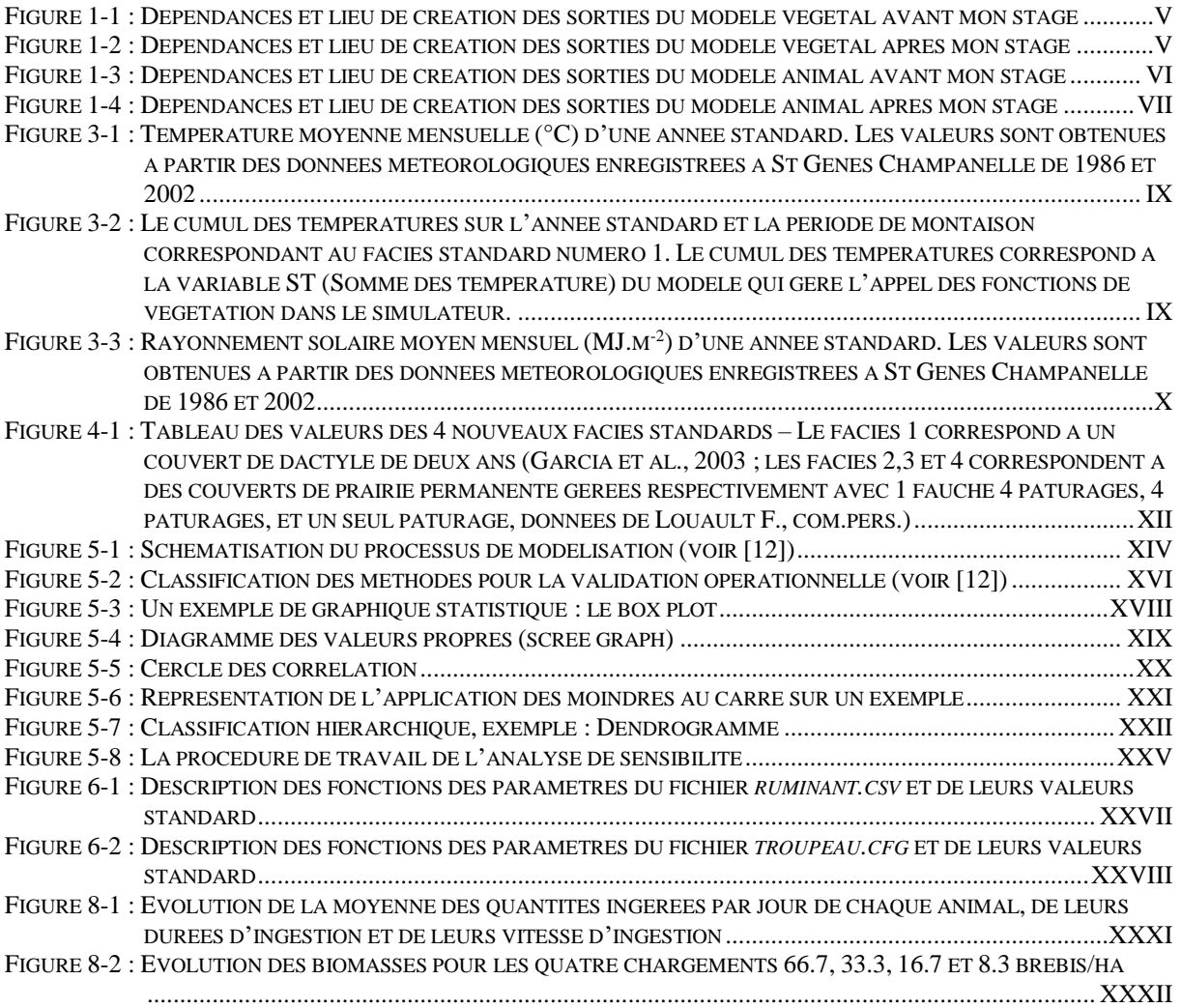

# Table des matières

# <span id="page-2-0"></span>**TOME I**

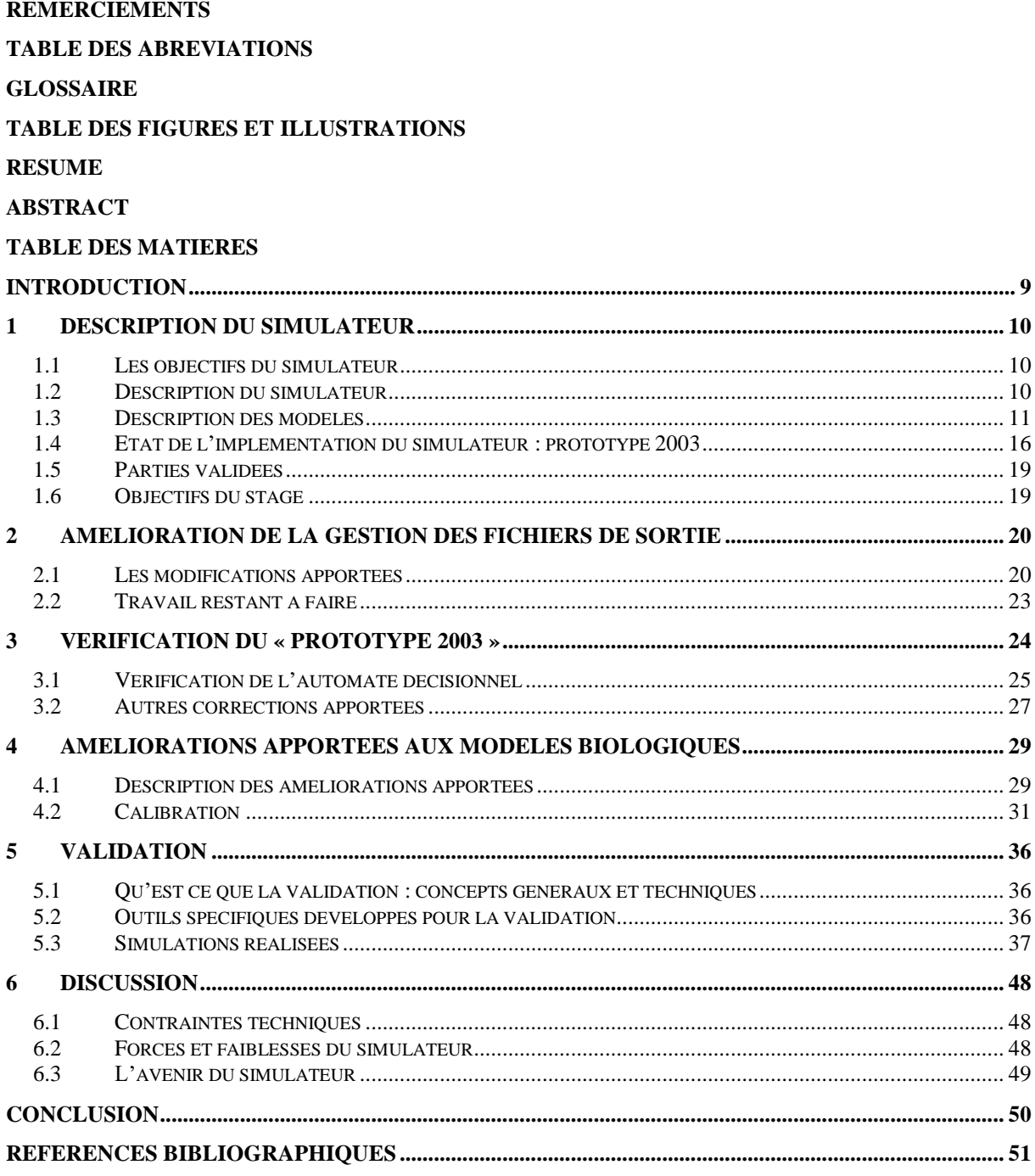

# **TOME II**

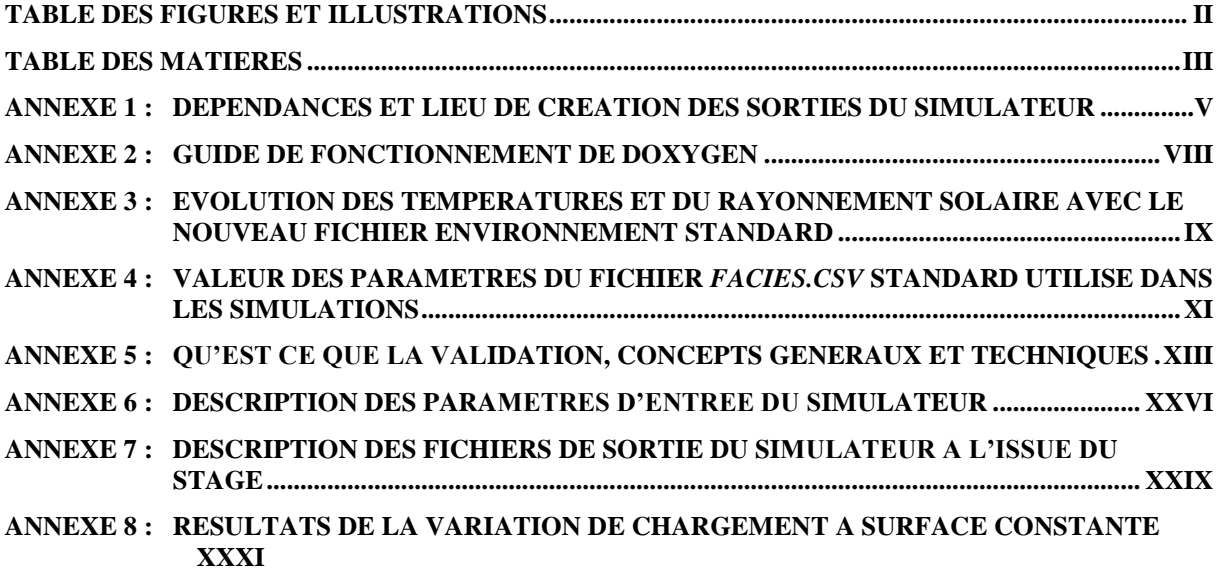

## <span id="page-4-2"></span>Annexe 1 : Dépendances et lieu de création des sorties du simulateur

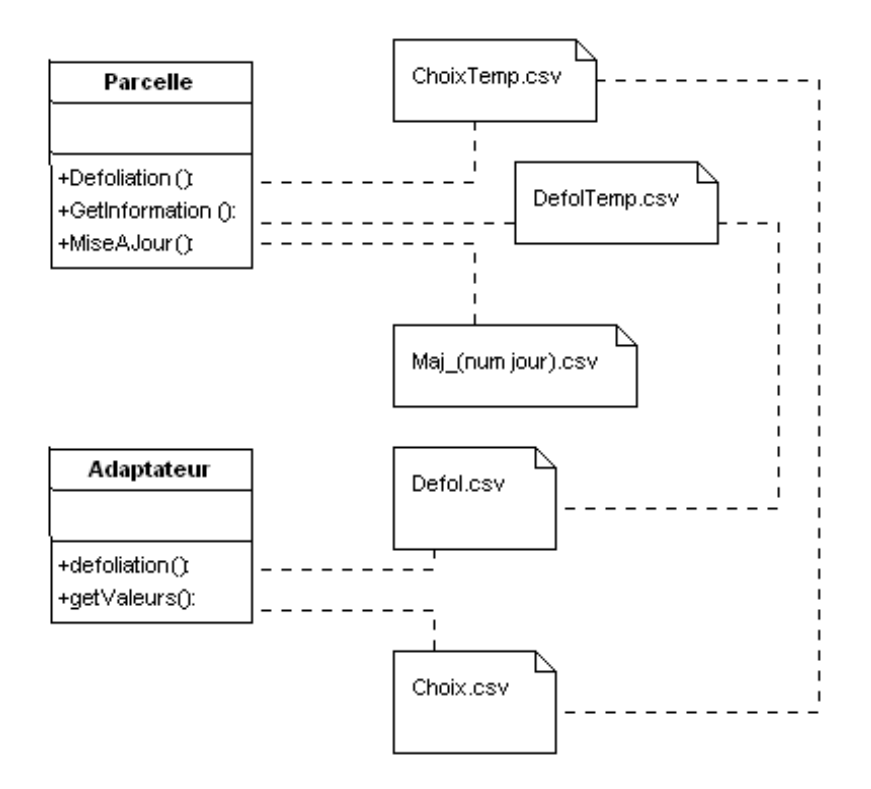

#### <span id="page-4-0"></span>**Figure 1-1 : Dépendances et lieu de création des sorties du modèle végétal avant mon stage**

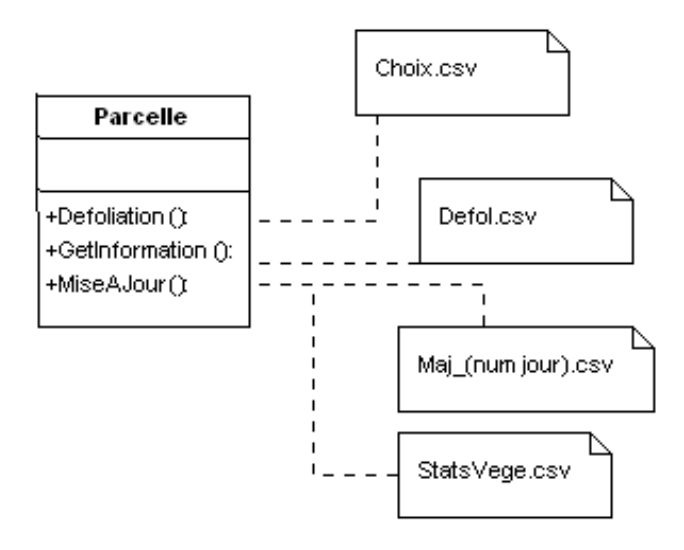

#### <span id="page-4-1"></span>**Figure 1-2 : Dépendances et lieu de création des sorties du modèle végétal après mon stage**

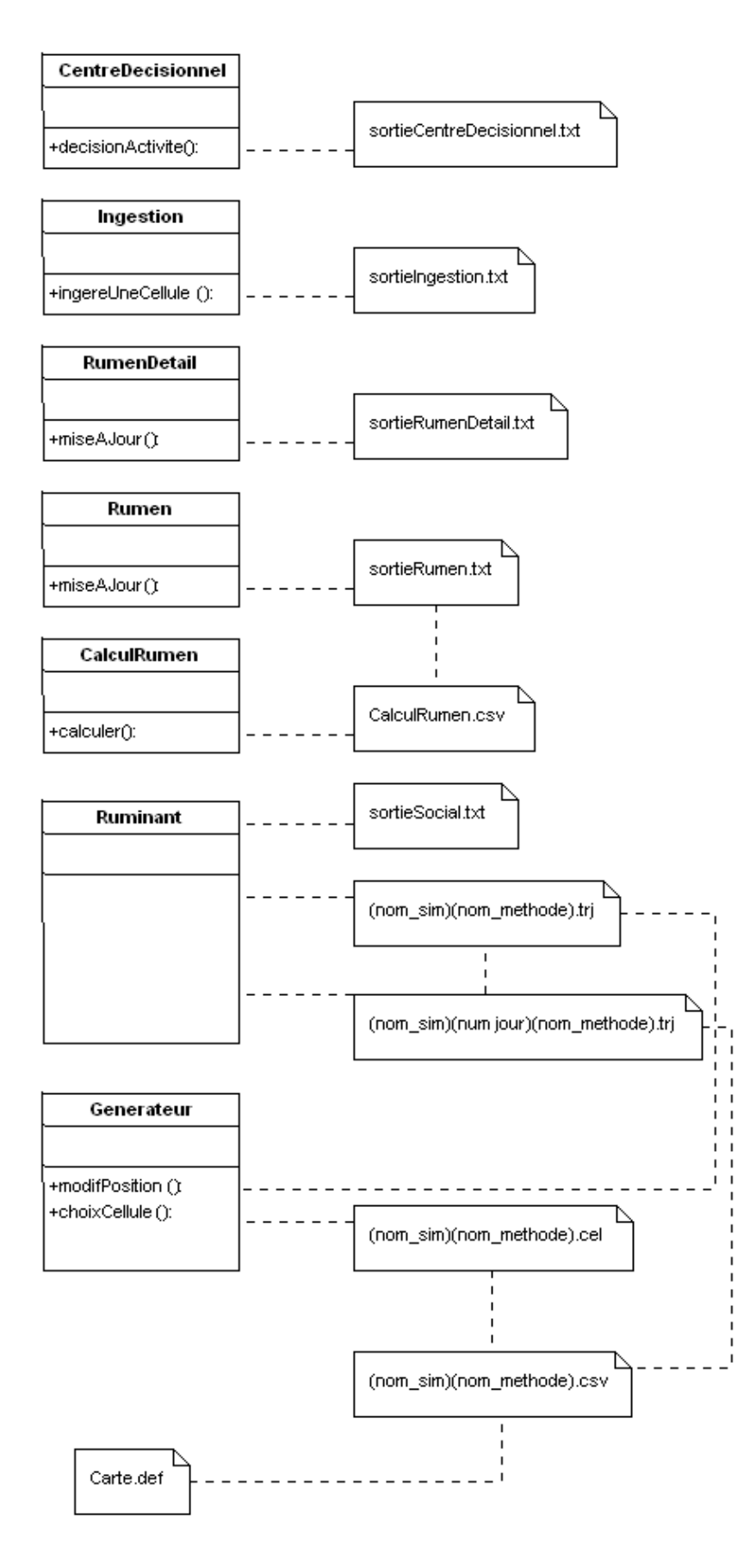

<span id="page-5-0"></span>**Figure 1-3 : Dépendances et lieu de création des sorties du modèle animal avant mon stage**

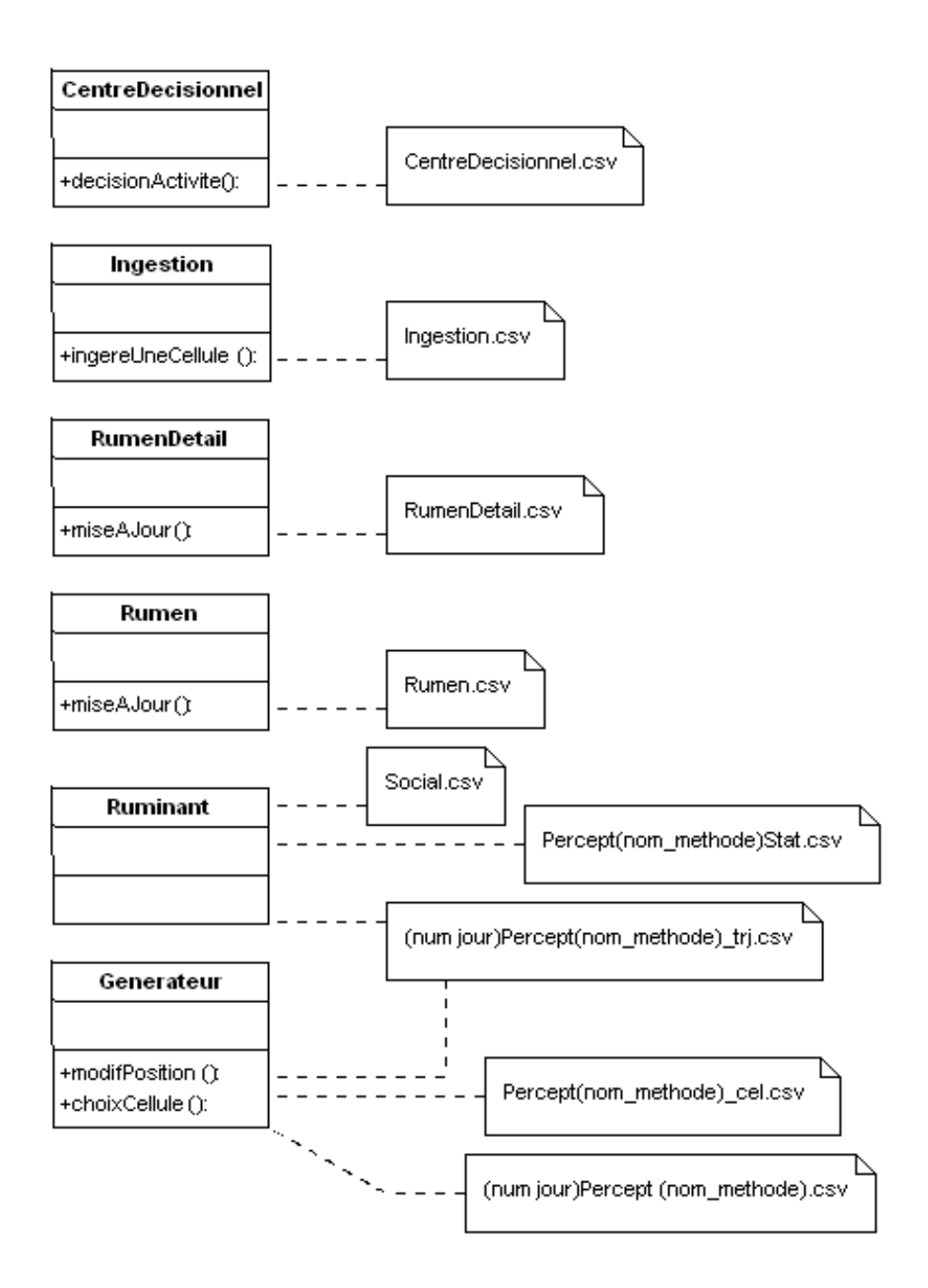

<span id="page-6-0"></span>**Figure 1-4 : Dépendances et lieu de création des sorties du modèle animal après mon stage**

#### <span id="page-7-0"></span>Annexe 2 : Guide de fonctionnement de doxygen

R. Martin [1] qui était en stage en même temps que moi a mis en place un commentaire du code source permettant à l'aide du logiciel *doxygen* d'obtenir une documentation automatique du code. Voici ci-dessous le guide de style qu'il a choisi par ceux proposés par ce logiciel afin que ceux qui toucheront au code dans le futur suivent le même style.

Eléments commentés version doxygen (les autres commentaires du code restent sous leurs formes classiques) :

```
➢ Les classes :
```
Voici le bloc commentaire type d'une classe à placer juste avant le début de la classe :

```
/* ! \class (nom de la classe)
    \brief (la description de ce que fait la classe)
    \date (la date de la dernière modification d'un
           élément de la classe)
 */
```
 $\triangleright$  Les attributs de classe :

Ce commentaire se place à la fin de la ligne où est déclarer l'attribut dans la classe et est formé comme suit :

/\* !< (description de l'attribut) \*/

 $\triangleright$  Les fonctions (là où il y a le code de la fonction)

Ce commentaire se place juste avant le code de chaque fonction et est formé comme suit :

```
/* ! \fn (prototype de la fonction)
 * \brief (la description de ce que fait la fonction)
 * \param (nom du premier paramètre) (description du 
           premier paramètre)
………
 * \param (nom du dernier paramètre) (sa description)
    \return (description de ce que retourne la fonction
           le cas échéant)
 */
```
 $\triangleright$  La fonction main():

Identique aux autres commentaires avec en plus la date de la dernière modification écrite comme pour la date d'une classe.

C'est aussi le cas de toute fonction n'appartenant à aucune classe.

➢ Les bogues et autres problèmes peuvent être commentés afin de garder une trace des erreurs, ceci peut se faire grâce aux lignes : \warning (description) où \bug (description)

<span id="page-8-2"></span>Annexe 3 : Evolution des températures et du rayonnement solaire avec le nouveau fichier environnement standard

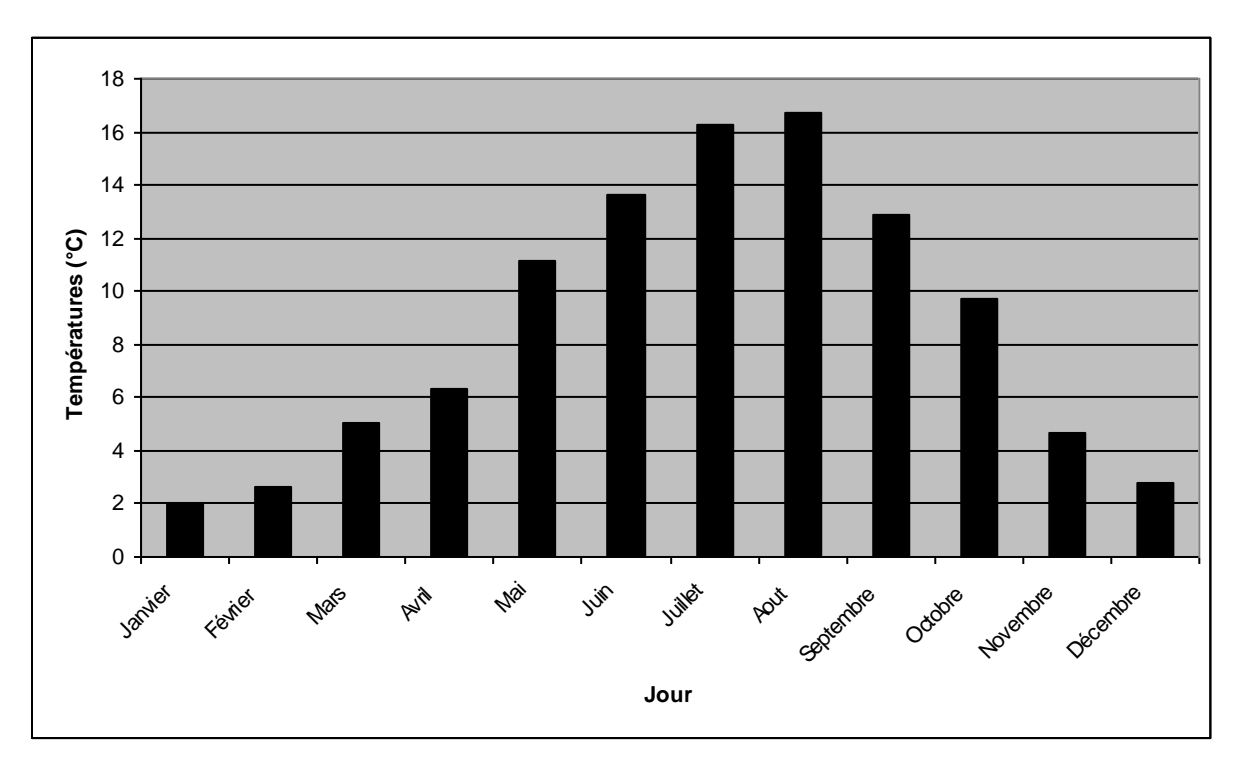

<span id="page-8-0"></span>**Figure 3-1 : Température moyenne mensuelle (°C) d'une année standard. Les valeurs sont obtenues à partir des données météorologiques enregistrées à St Genès Champanelle de 1986 et 2002**

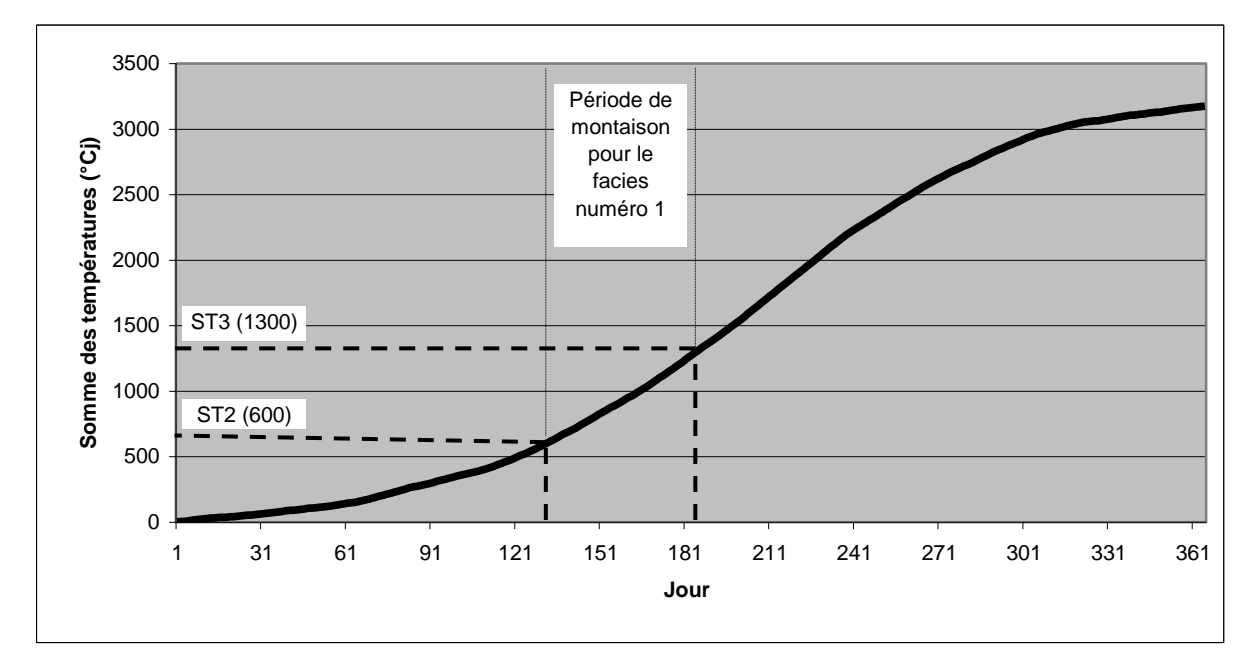

<span id="page-8-1"></span>**Figure 3-2 : Le cumul des températures sur l'année standard et la période de montaison correspondant au faciès standard numéro 1. Le cumul des températures correspond à la variable ST (Somme des température) du modèle qui gère l'appel des fonctions de végétation dans le simulateur.**

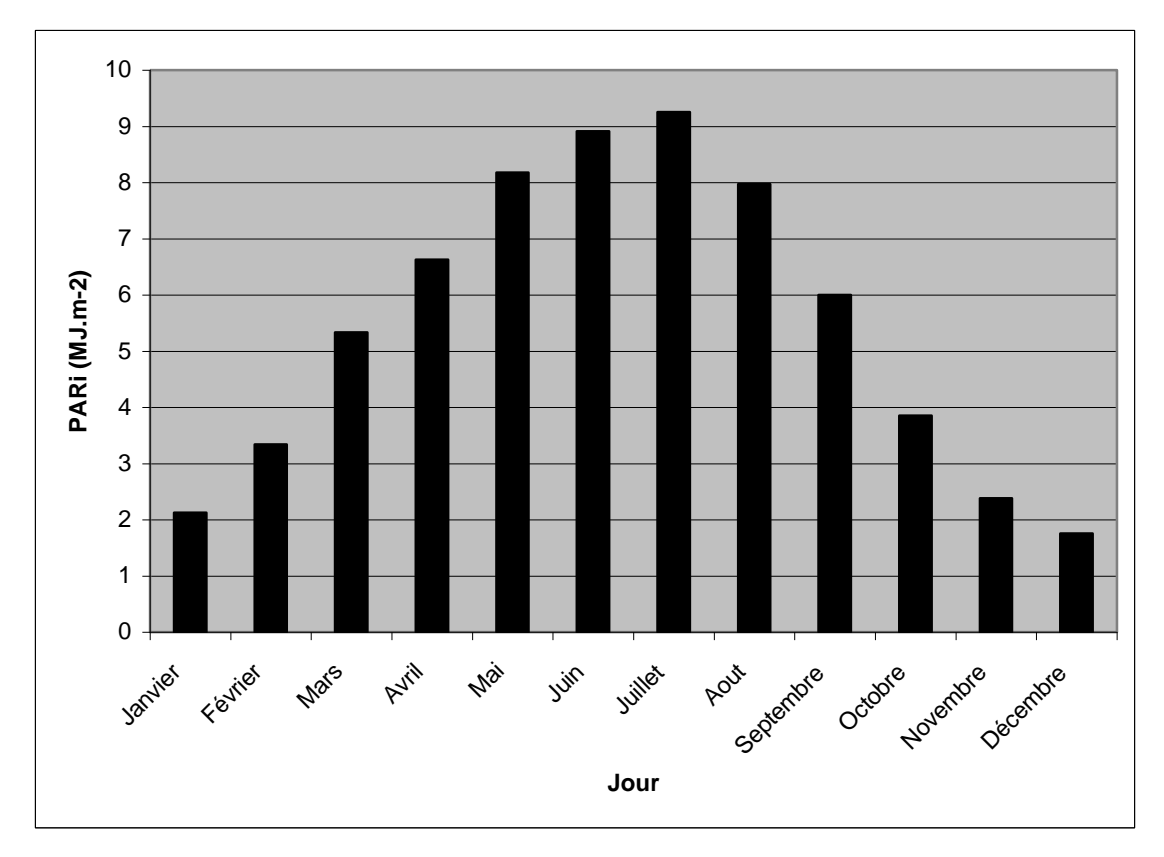

<span id="page-9-0"></span>**Figure 3-3 : Rayonnement solaire moyen mensuel (MJ.m-2 ) d'une année standard. Les valeurs sont obtenues à partir des données météorologiques enregistrées à St Genès Champanelle de 1986 et 2002**

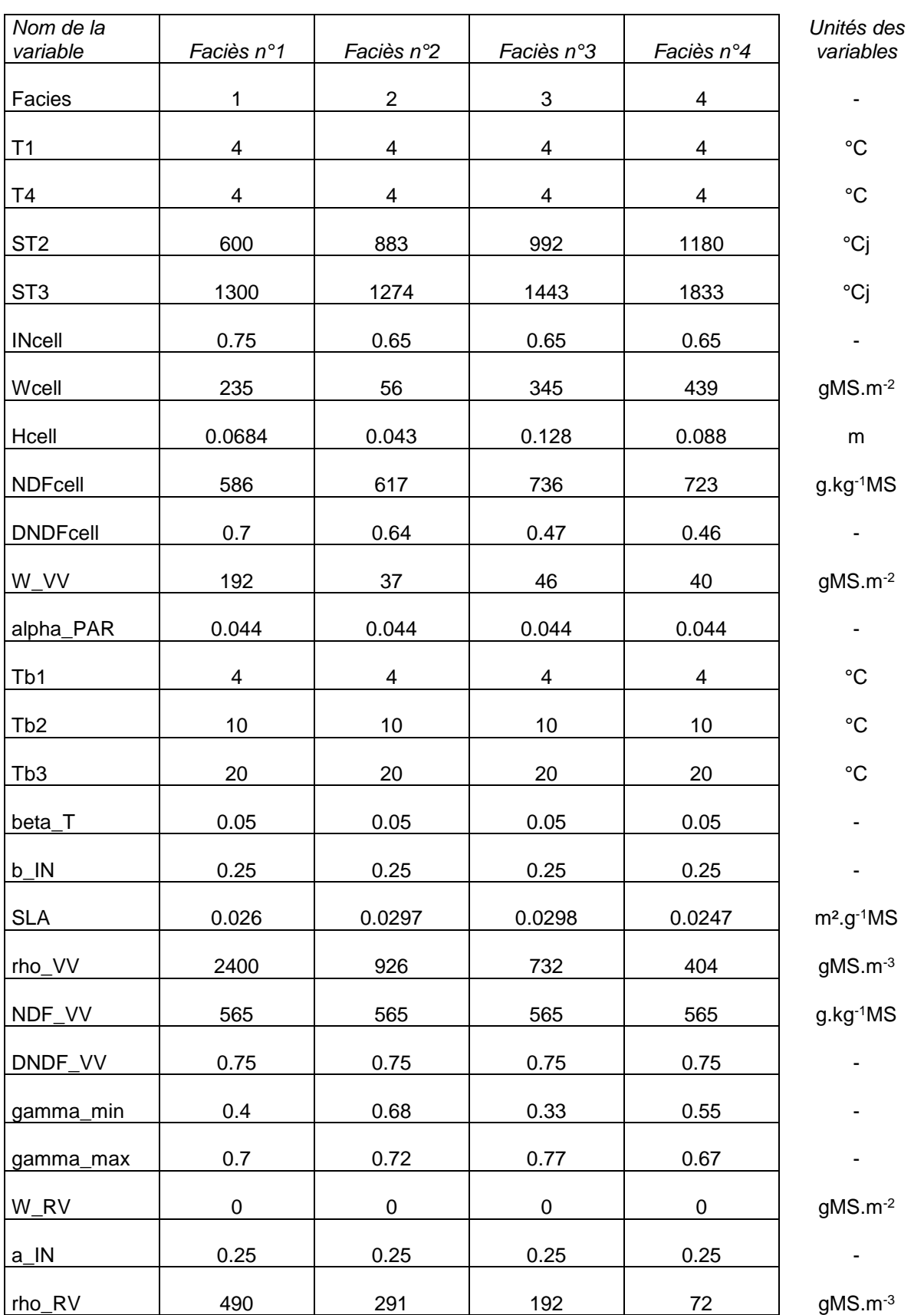

## <span id="page-10-0"></span>Annexe 4 : Valeur des paramètres du fichier *facies.csv* standard utilisé dans les simulations

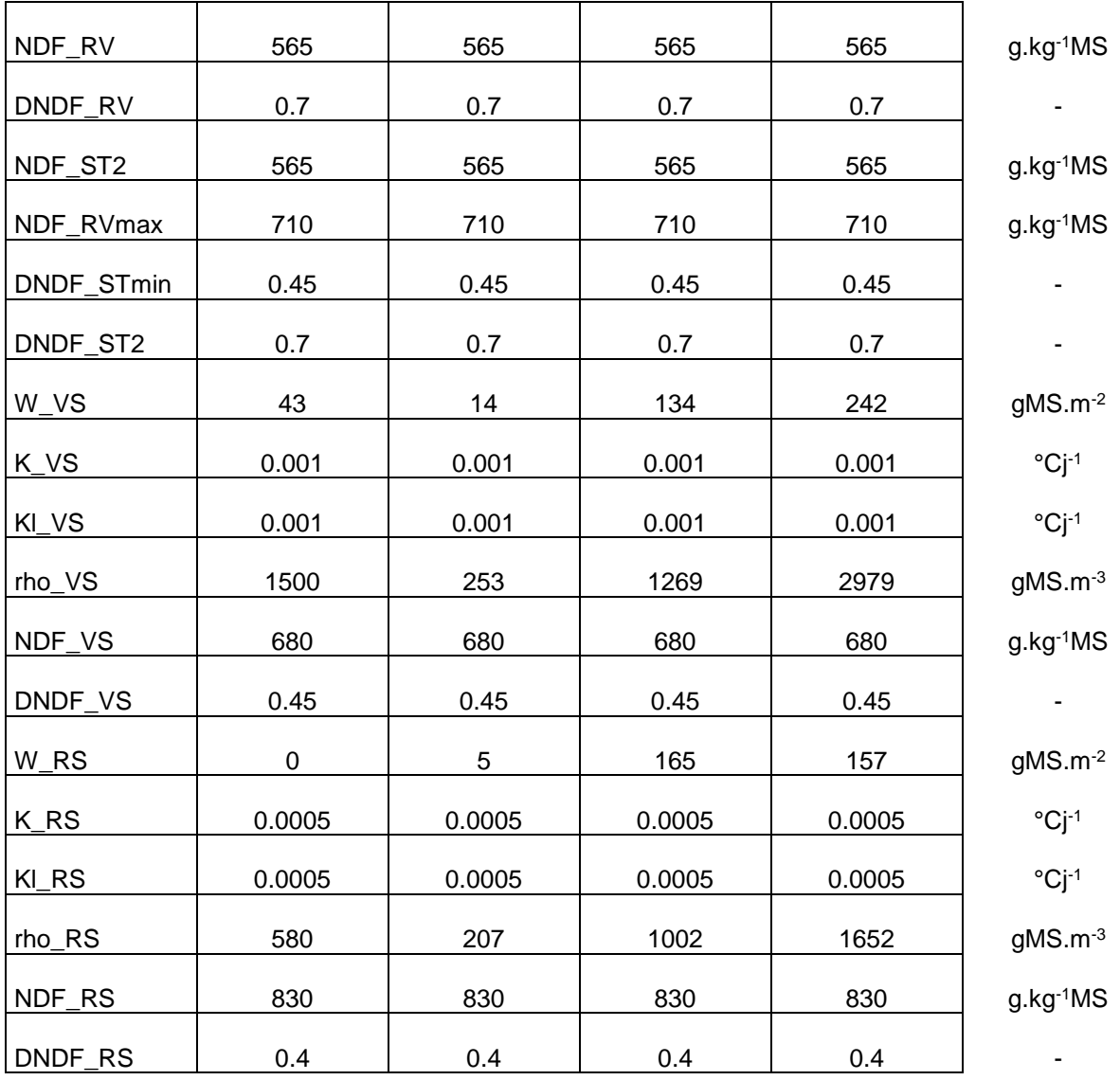

<span id="page-11-0"></span>**Figure 4-1 : Tableau des valeurs des 4 nouveaux faciès standards – Le faciès 1 correspond à un couvert de dactyle de deux ans (Garcia et al., 2003 ; les faciès 2,3 et 4 correspondent à des couverts de prairie permanente gérées respectivement avec 1 fauche 4 pâturages, 4 pâturages, et un seul pâturage, données de Louault F., com.pers.)**

## <span id="page-12-0"></span>Annexe 5 : Qu'est ce que la validation, concepts généraux et techniques

Travail réalisé par Benjamin ASTRE et Michael Gaurut au début du stage.

Actuellement les thèmes de recherche abordent des sujets de plus en plus complexes au sens où les sciences empirico formelles ne suffisent plus pour prédire l'évolution d'un système étudié. Afin de palier cette lacune, les équipes de chercheurs se tournent maintenant vers des modèles destinés à être simulés à l'aide d'outils informatiques de plus en plus performants.

Un modèle est une fonction qui associe à un ensemble de paramètres d'entrées (éléments réels connus et retenus) un ensemble de variables de sorties (les caractéristiques réelles voulues) et est censé faire évoluer ces sorties en fonctions des entrées en approximant de manière satisfaisante le phénomène complexe étudié. On parle ainsi de modélisation du phénomène. Un modèle prend toujours en compte moins de facteurs que le phénomène qu'il modélise, à l'image du battement d'ailes d'un papillon à Tokyo entraînant un ouragan à San Francisco dont on ne peut pas déterminer la suite des facteurs liant ces deux événements. On ne retiendra que ceux dont l'impact apparaît important (ou dont on sait quelle est l'influence) et bien entendu qu'il est possible de prendre en compte (une quantité trop importante de papillon battent des ailes à un instant donné). Par exemple, si l'on souhaite modéliser le cycle de reproduction d'un ruminant, un facteur important serait la connaissance de son état, gestant en lactation ou tari, adulte ou en croissance. Mais la géométrie du terrain n'a pas une influence significative sur ce cycle, d'où l'omission de ce facteur lors de la modélisation.

La plupart des modèles brassent un nombre important de données, son implémentation informatique appelé simulateur apporte la rapidité nécessaire pour obtenir les sorties dans un temps satisfaisant. Un tel processus nécessite une validation, c'est-à-dire de vérifier la bonne adéquation avec le phénomène modéliser, que nous allons maintenant détaillé.

#### **1. Qu'est ce que la validation d'un simulateur ?**

La validation est un processus qui doit s'effectuer tout au long de la conception du modèle et de l'implémentation du simulateur. Ainsi il faut différencier des méthodes distinctes pour chaque étape de travail ([12]).

On distingue ainsi trois étapes :

- Validation du modèle conceptuel
- Vérification de l'implémentation du simulateur
- Validation des résultats

Ces trois méthodes vont être décrite dans les parties suivantes.

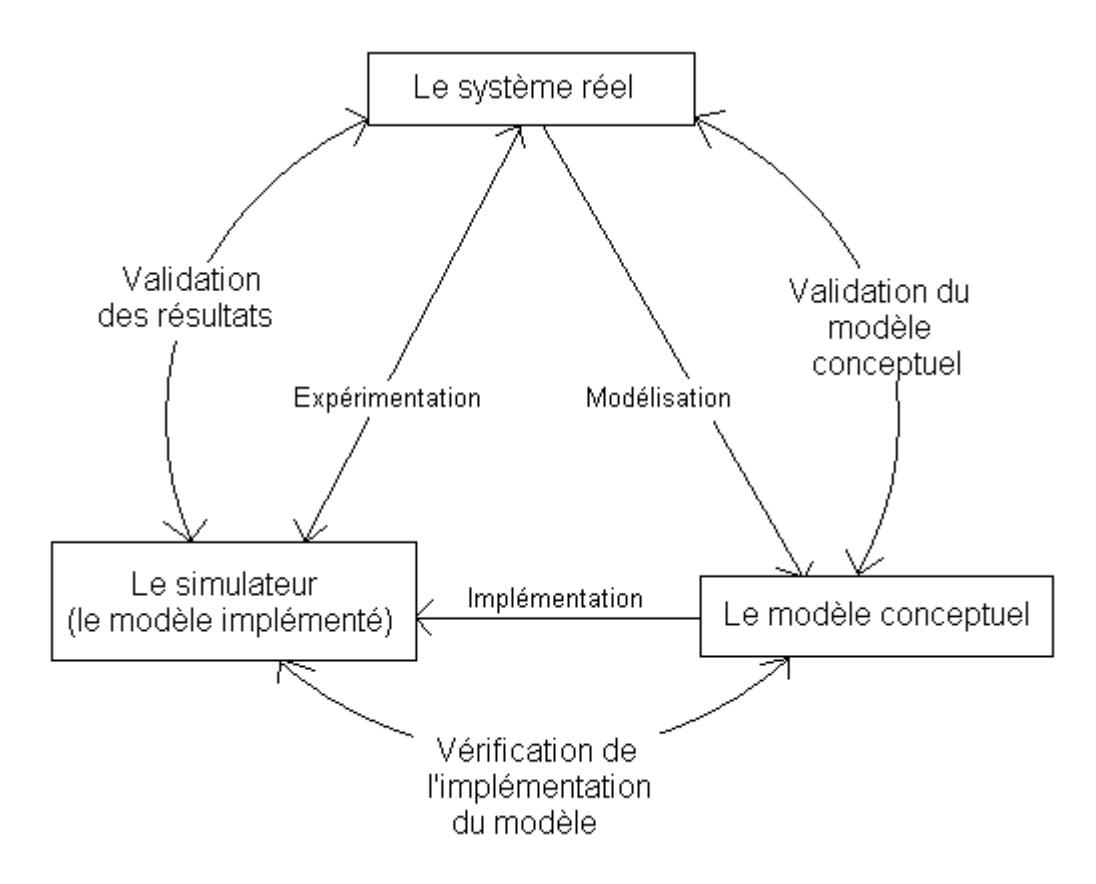

**Figure 5-1 : Schématisation du processus de modélisation (voir [12])**

#### <span id="page-13-1"></span><span id="page-13-0"></span>**2. La validation du modèle conceptuel**

Cette première étape permet de valider la modélisation réalisée. Il faut tout d'abord s'assurer que les données (entrées/sorties et paramètres internes) sur lesquelles reposent la validation sont correctement utilisées, représentées et cohérentes. Une mauvaise représentation serait de travailler avec des longueurs en mètre dans le modèle alors que les données sont en millimètre. Un exemple d'incohérence serait de concevoir un modèle pour des températures variant de 0 à 2 degrés alors que les données sont mesurées sur un intervalle de 20 à 30 degrés.

Ensuite, il faut valider la phase d'analyse, c'est-à-dire la théorie qui est à l'origine du modèle. Certains éléments de cette théorie peuvent être des propriétés des paramètres comme la linéarité, l'indépendance ou encore que l'on ait des arrivées suivants une loi de Poisson. La validité est ici testée par des analyses mathématiques ou des méthodes statistiques qui s'appuient sur les données expérimentales dont on dispose.

Enfin, viens la validation du modèle à proprement parler qui a pour objectif d'éviter le risque de modéliser autre chose que le système étudier. On vérifiera les relations entre les différents concepts du modèle, souvent à l'aide d'une approche objet qui formalise de manière simple les concepts de spécialisation/généralisation, composition/agrégation… . On parle ici de validation structurelle. On peut pratiquer aussi une validation évènementielle où l'on vérifie que les évènements produit par le modèle sont les même que ceux générés par le système réel.

### <span id="page-14-0"></span>**3. La vérification du modèle implémenté**

Cette validation se place à un niveau plus technique en considérant le simulateur. Les choix du type de simulation (discrète ou continue), du générateur de nombre aléatoire, des méthodes de génération des lois de distribution sont-ils adaptés au modèle conceptuel ? Une fois ces choix validés le logiciel doit être lui aussi analysé pendant et après son implémentation. Dans le cadre d'un développement orienté objet on effectuera quatre types de test :

- Test de composant ou l'on vérifie chaque objet identifié lors de la conception du modèle ainsi que ses méthodes.
- Test d'assemblage où l'on vérifie la cohérence entre les différents objets regroupés dans un sous système d'objets ayant un but commun, ainsi que les relations entre les différents sous-systèmes.
- Test d'intégration où l'on s'assure que le logiciel fonctionne correctement dans l'environnement où il est utilisé. (système d'exploitation, réseaux, …).
- Test d'utilisateur qui permet de vérifier que le logiciel répond aux exigences et aux objectifs du modèle conceptuel.

### <span id="page-14-1"></span>**4. La validation des résultats**

La validation des résultats permet de s'assurer que ces derniers sont en adéquation avec le système réel. On s'assure ainsi que le modèle réagit correctement et de façon similaire au phénomène étudié. La validation des résultats est certainement l'un des passages les plus délicats dans le processus de validation. De part le fait notamment que le nombre de méthodes existantes est très important et qu'il faut savoir sélectionner celles qui pourront fournir des résultats exploitables et significatifs pour le modèle étudié. Il peut aussi surgir des problèmes quant à la quantité de valeurs mesurées qui peut être trop faible, ou cher à se procurer. Un temps de simulation long peut aussi poser problème car valider des résultats nécessite souvent un nombre important de sorties, notamment pour les simulateurs stochastiques où le nombre important de réplications d'une simulation est obligatoire.

Dans les parties à venir nous allons voir un ensemble non exhaustif de techniques de validation lesquelles pourront être appliquées à la validation des résultats. Nous ne détaillerons que les plus connues et les plus prometteuses.

La validation des résultats et aussi appeler « la validation opérationnelle ».

#### **5. Les catégories de techniques**

La validation de simulateur est un domaine comprenant un nombre très important de méthodes dont l'application dépend énormément du type de simulateur et du domaine étudié. Ainsi il est primordial de trouver une classification de ces méthodes afin de choisir facilement les méthodes adaptées à la validation du simulateur. Il existe dans la littérature plusieurs classifications, par exemple R. G. Sargent [12] en propose une se basant sur deux points, le fait que le système étudié soit observable ou non, et l'approche adoptées pour construire le simulateur c'est-à-dire si elle est subjective ou objective.

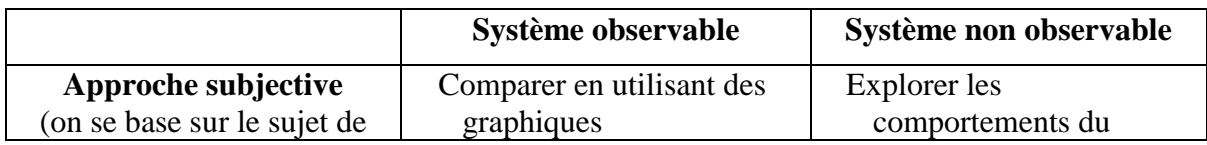

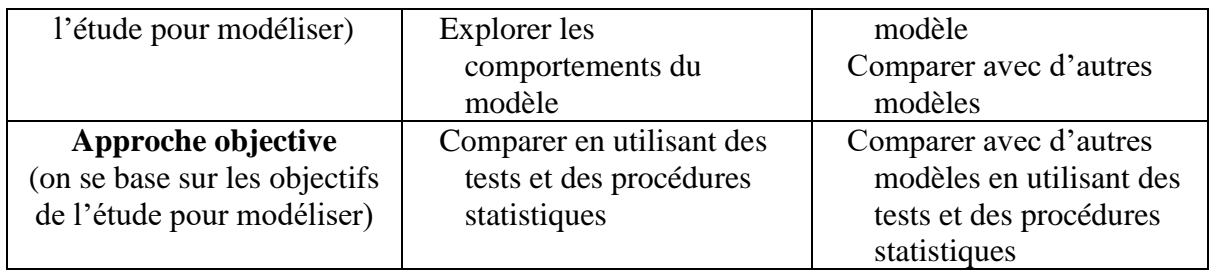

#### <span id="page-15-0"></span>**Figure 5-2 : Classification des méthodes pour la validation opérationnelle (voir [12])**

D'une autre manière, J. P. C. Kleijnen [12] propose certaines techniques de validation en fonction du type des données dont on dispose :

- $\checkmark$  Si on ne possède aucune données, comme par exemple pour simuler une guerre nucléaire car aucun évènement de ce genre ne c'est déjà produit, alors il faut travailler sur les données simulées en les comparant aux connaissances des experts, c'est le « face validity ». Ensuite on réalise une analyse de sensibilité.
- ✓ Si on possède des données sur les sorties réelles et aucune donnée sur les entrées ou le scénario, on peut comparer deux échantillons bien connus avec un test de Student ou un autre test statistique ou appliquer un bootstrap.
- ✓ Sinon (données sorties et entrées), on peut utiliser la méthode du « trace-driven » avec des méthodes de régression ou un bootstrap si on ne possède pas la normalité. Dans le principe le « trace-driven » consiste en la comparaison de la suite des évènements partants des mêmes données d'entrée pour le système réel et le simulateur. On peut ensuite appliquer des méthodes de régression pour valider ou non cette comparaison.

Le bootstrap (cité ci-dessus) est une méthode de traitement de données, elle permet d'obtenir de plus grandes quantités de données lorsque celles-ci viennent à manquer. Le principe est de créer plusieurs échantillons de données à partir du petit échantillon de base, et cela par une succession de tirages aléatoires. A la sortie dans chacun des nouveaux échantillons on a certaines des données d'avant et certaines sont répétées plusieurs fois. On peut ensuite appliquer certaines des méthodes de validation sur tous ces échantillons.

Par la suite nous avons choisi de classifier les méthodes de validation suivant quatre catégories principales (par confrontation, par comparaison, relationnelle et graphique) puis de détailler dans une cinquième partie les outils statistiques qui peuvent être utilisés dans chacune de ces quatre premières parties.

## *a. La validation par confrontation*

Cette catégorie est basée sur l'expérience des experts du système étudié. Elle consiste à chaque phase de la modélisation, à faire appel à la connaissance des experts du système. Cela pour savoir si le modèle correspond au système modélisé et si son comportement est cohérent. Tout ceci permet ainsi de minimiser le risque de malentendus sur ce que l'on pense avoir modélisé. Cette méthode est aussi appelée "Face validity" ou "à dire d'experts". Afin de simplifier les résultats obtenus ou de les homogénéisés avec les connaissances des experts, on peut utiliser certaines techniques statistiques comme le calcul d'intervalles de confiance ou de données statistiques (moyenne, variance, corrélation, etc.…). D'autre part un test simple mais non moins efficace est celui de Turing qui consiste à faire dissocier les données issues du modèle de celles expérimentales par les experts du domaine. Si cela leurs est impossible, on considère que le modèle est valide dans sa globalité.

### *b. La validation par comparaison*

La validation par comparaison consiste comme son nom l'indique à comparer le modèle réalisé avec d'autres modèles déjà validés ou à comparer les résultats des simulations avec les données expérimentales que l'on possède. Dans le deuxième cas, la meilleure façon de procéder est de partir d'un état initial connu de l'un des jeux de données expérimentales dont on dispose pour lancer la simulation. Ainsi la comparaison aura une bonne crédibilité. Si de plus on possède un tracé évolutif expérimental, alors la crédibilité de la comparaison sera encore meilleure.

Pour ce faire, on peut utiliser différentes techniques comme les outils graphiques détaillés au paragraphe [d.](#page-16-0) Aussi le calcul d'intervalles de confiance et de tests d'hypothèses peuvent s'avérer utiles pour valider ou non ces comparaisons (voir [§e](#page-17-1) pour le détail de ces deux techniques).

#### *c. La validation relationnelle*

Techniques construites autour de relations simples reliant certaines entrées du modèle à certaines sorties. Ces relations étant connues de manière théorique ou vérifiées par l'expérience. Cette validation peut se distinguer suivant les trois niveaux de validation vus précédemment ( [§2,](#page-13-1) [3](#page-14-0) et [4\)](#page-14-1).

Au niveau conceptuel, on travaille sur la structure du modèle et la suite des événements observés.

Au niveau implémentation, on pourra effectuer des tests de conditions extrêmes afin de tester la robustesse du logiciel. Egalement, des cas dégénérés pourront être simulés afin d'analyser la réaction du modèle à ces données incohérentes.

Au niveau des résultats, On utilise des outils statistiques comme l'ACP, la régression linéaire, des tests d'hypothèses ou encore des méthodes spectrales.

En plus de tout ceci, des analyses de sensibilité doivent être menées afin de connaître l'influence exacte de chaque paramètre du simulateur sur les résultats qu'il nous fournit, et également de comparer cette influence avec celle observée dans la réalité.

## *d. La validation graphique*

<span id="page-16-0"></span>Dans cette partie nous allons voir comment des méthodes graphiques peuvent aider à la validation d'un simulateur. On peut tout d'abord distinguer trois types de graphiques, les statiques (des courbes, des schémas, etc.…), les animations et la réalité virtuelle avec des images de synthèses.

Dans le cas statique, on représente en général l'une des choses suivantes :

- ➢ Certaines variables statistiques : minimum, maximum, moyenne, variance, les distributions, etc...
- ➢ Les relations entre différentes variables
- ➢ Les relations entre les mesures d'une même variable
- $\triangleright$  Etc...

Et on utilise les types de graphiques suivants :

- ➢ Courbes
- ➢ Histogrammes, camemberts
- ➢ Représentations réalistes
- $\triangleright$  Box plots
- ➢ Nuages de points
- $\triangleright$  Etc...

On peut ainsi vérifier la bonne répartition des différentes données, leurs proportions, leurs évolutions.

Pour ce qui est des animations, leurs apports concernent surtout la compréhension du traitement effectuer pour les décideurs qui n'ont pas nécessairement des notions suffisantes de statistique pour comprendre les graphiques statiques ou des autres outils techniques utilisés lors de la modélisation. Enfin la réalité virtuelle permet une immersion totale dans le système modélisé et son évolution.

Toutes ces méthodes de visualisation graphique sont très appropriées lors du « face validity », c'est-à-dire lorsque que l'on fait appel au jugement des experts du domaine modélisé.

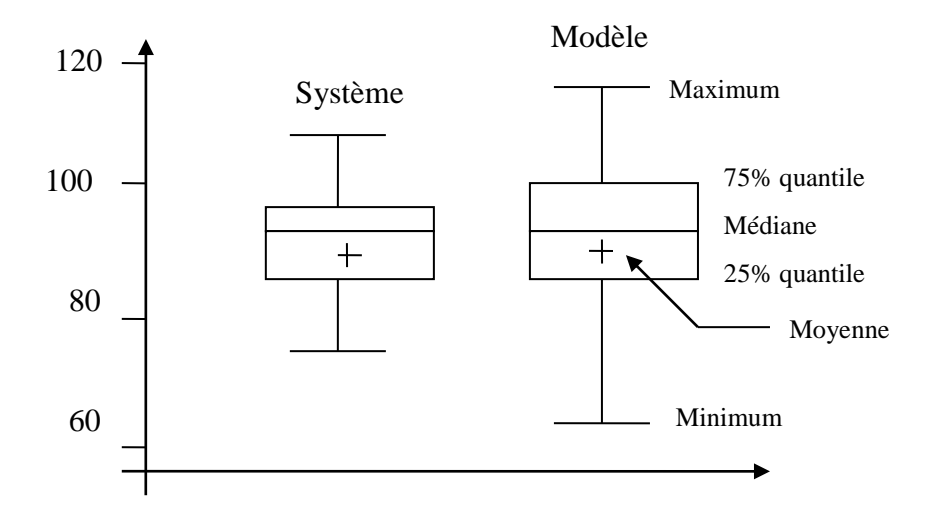

**Figure 5-3 : Un exemple de graphique statistique : le box plot**

#### <span id="page-17-1"></span><span id="page-17-0"></span>*e. Les outils statistiques*

Dans cette partie, seront décrites les différentes techniques de statistiques qui ont été évoquées précédemment.

#### *(1) Méthode factorielle, ACP*

Le but de l'ACP (analyse en composantes principales) est de représenter dans un espace plus petit un ensemble de données décrites sur n variables en gardant le maximum d'information que donnait l'ensemble des données initiales. Soit l'espace des données D de dimension n, et P un sous espace de D de dimension q. Il s'agit de trouver dans cet ensemble de sous espaces, celui qui pourra rendre compte au mieux de la dispersion du nuage de points formé par les données dans D.

Ainsi soit P un sous espace de D. Soit Pi le point de D représentant la donnée i projeté dans P et d(Pi,Pj) la distance entre les points Pi et Pj. Une caractéristique qui rend compte de la dispersion du nuage est le somme des carrés des distances de l'ensemble des couples de points. On souhaite alors trouver le sous espace D qui maximise ce nombre (la dimension du sous espace est déterminé par l'analyste).

D'où la fonction :

$$
\max_{p} \sum_{i,j}^{n} d^{2}(P_{i},P_{j})
$$

On montre que cela revient à maximiser la distance de tous les points à leur barycentre (dans P). D'où :

$$
\max_{p} \sum_{i}^{n} d^{2}(P_{i},G)
$$

On obtient en projetant sur la base orthonormée de P puis en passant en écriture matricielle :

$$
\Leftrightarrow \max_{p} \sum_{i}^{q} \vec{e}_{i}^{T}.X^{T}.X.\vec{e}_{i}
$$

Où les e<sub>i</sub> sont les vecteurs de la base orthonormée de P et X la matrice des GPi.ej.

On remarquera que  $C = X^t$ . X est la matrice de corrélation. D'où  $C_{i,j}=cor(i,j)$ . Pour trouver ce maximum il convient donc de diagonaliser C et de prendre comme espace de projection de dimension q les q vecteurs propres associer aux q plus grandes valeurs propres (généralement q=2 ou 3 pour pouvoir représenter les variable graphiquement). Pour choisir q de manière intéressante (de façon à garder assez d'information mais ne pas en perdre trop) plusieurs critères empiriques sont fréquemment utilisés :

- 1) On garde les q valeurs propres au-dessus de la moyenne des valeurs propre
- 2) On augmente q jusqu'à ce que la proportion expliquée de la variance atteint 0.9. La proportion expliquée de la variance se calcul par la formule :

$$
PVE = \frac{\lambda_1 + \dots + \lambda_q}{\lambda_1 + \dots + \lambda_n} = \frac{\sum_{i=1}^q \lambda_i}{\sum_{i=1}^n \lambda_i}
$$

où les  $λ_i$  sont les valeurs propres de la matrice de corrélation trié dans l'ordre décroissant.

3) dessiner l'histogramme des valeurs propres dans l'ordre décroissant (scree graph). Il apparaît généralement un angle. Il convient de garder seulement les valeurs propres précédent cet angle. Dans l'exemple ci-dessous on ne garderait que les deux premières valeurs propres.

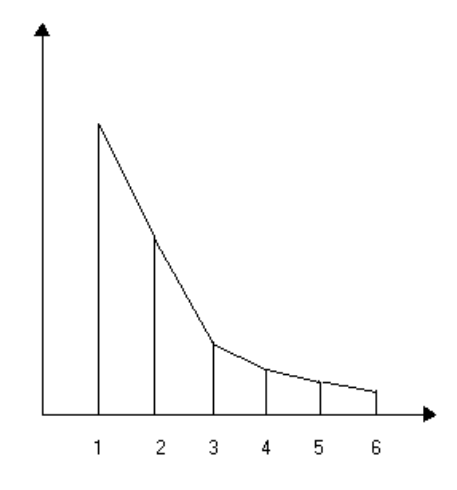

<span id="page-18-0"></span>**Figure 5-4 : Diagramme des valeurs propres (scree graph)**

A ce stade on a donc l'ensemble des données projetées dans un sous espace ayant pour base une combinaison linéaire des variables initiales du problème. Il est alors légitime de se poser comme question : Que représente chaque axe de la nouvelle base ? Pour répondre à cette question il faut construire la matrice de saturation appelée aussi matrice de corrélation entre facteurs et variables qui indique qu'elle variable sont expliqué en fonction de quel facteur lorsque les coefficients sont grands. On peut alors représenter les données à l'aide du cercle de corrélation. En dimension 2, cela se représente par la figure suivante :

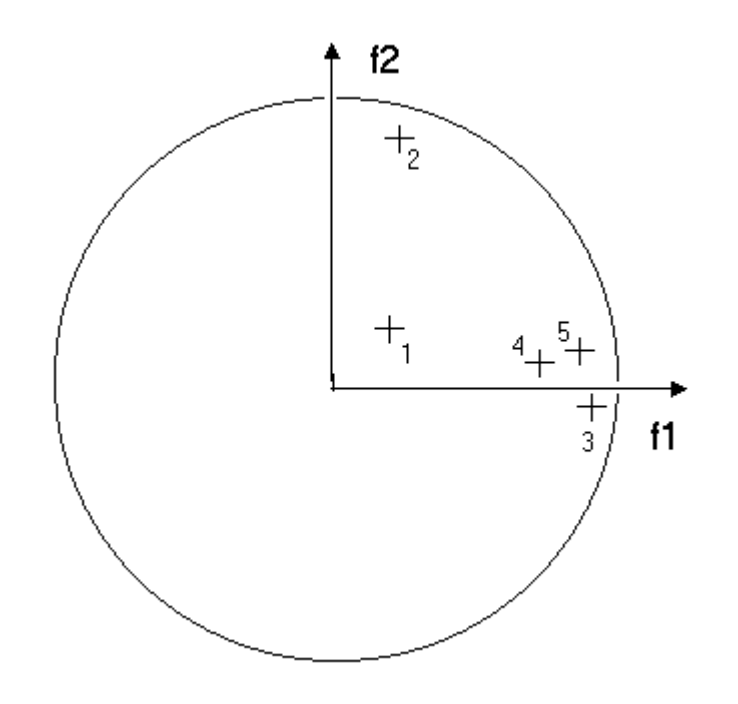

**Figure 5-5 : Cercle des corrélation**

<span id="page-19-0"></span>La représentation de la variable 1 (point 1) par les facteurs f1 et f2 est très médiocre (car proche de zéros). En revanche les autres variables sont plutôt bien représentés par les deux facteurs (proche du bord du cercle).

L'interprétation de f1 serait une notion mélangeant les notions apportées par les variables 3, 4,5 et l'interprétation de f2 serait sensiblement la même que la variable 2.

On constate que pour faciliter l'interprétation des facteurs, il peut être intéressant d'avoir les coefficients de la matrice de saturation soit proche de un soit proche de zéros. Ceci peut être fait en multipliant cette dernière par une matrice de rotation.

Ainsi cette méthode permet un changement de repère avec des axes indépendants au sens des corrélations dans un espace plus restreint et par conséquent donnant une représentation plus interprétable.

#### *(2) La régression*

Voyons d'abord le principe de la régression. Cette méthode est utilisée pour approximé une variable donnée *Y* en fonction de *n* autres variables *X1, …, Xn*. Ainsi on a l'approximation suivante pour une régression linéaire multivariée :

$$
\hat{Y} = b_0 + b_1 X 1 + ... + b_n X n
$$

Mais on peut aussi faire une régression linéaire univariée, dans ce cas on approxime *Y* par un polynôme de degré *k* qui est à définir de manière à avoir suffisamment d'informations et un minimum de complexité :

$$
\hat{Y} = b_0 + b_1 X + b_2 X^2 ... + b_k X^k
$$

L'approche univariée a pour avantage de facilité les représentations graphiques (exemple : moindres au carré [Figure 5-6\)](#page-20-0). Il faut ensuite avoir un critère afin de déterminer la meilleure approximation. Par exemple, pour les moindre au carré, le critère est :

Minimiser 
$$
\sum_{i=1}^{n} (Xi - \hat{Y}i)(Xi_e - Yi)
$$

où les (*Xi<sub>e</sub>*, *Yi*) sont les points expérimentaux et les (*Xi*,  $\hat{Y}_i$ ) sont les points de la droite ou de la courbe (pour un polynôme de degré *k*>1) d'approximation de *Y*, un exemple est donnée sur la figure suivante :

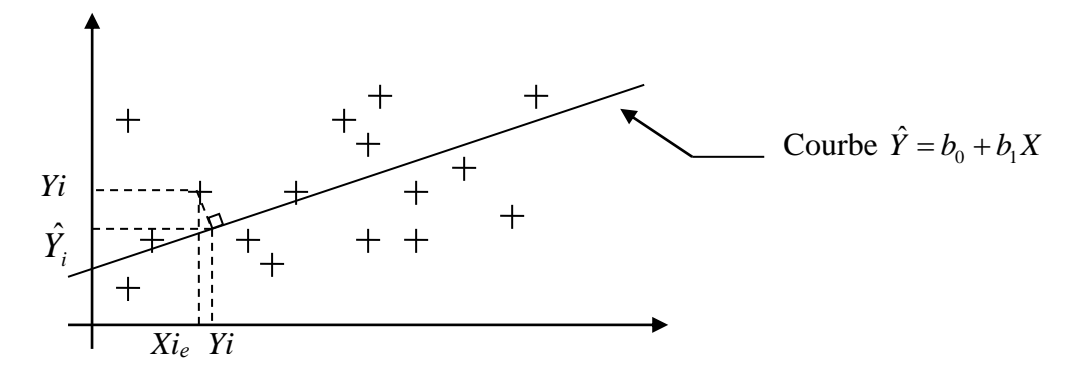

#### <span id="page-20-0"></span>**Figure 5-6 : Représentation de l'application des moindres au carré sur un exemple**

De plus si on est dans le cas multivariée il est nécessaire de faire des tests de significativité du résultat obtenu, en effet les résultats pourraient n'être dus qu'à des détails des données expérimentales qui ne devraient donc pas influencer les résultats. Dans le cas d'influences trop importantes des détails ce test devra déclarer les résultats non significatifs (ce test se base en général sur *R²* coefficient de détermination).

#### *f. Méthodes de classification*

Classifier c'est, regrouper entre eux des objets similaires selon certains critères. Le critère peut être simple ou multiple, numérique ou catégoriel…. Les diverses techniques de classification visent à répartir un ensemble d'individu décrit par p caractéristiques en un ensemble de m sous-groupe. Ce nombre de sous-groupes doit résulter d'un compromis entre une description suffisamment simple (m pas trop grand) mais assez détailler (m pas trop petit).

De nombreuse méthode de classification existe, les méthodes de partitionnement, de classification hiérarchique ascendante/descendante, …

Un processus de classification permet donc à partir de critères de différenciations de distinguer des individus suivant leur appartenance à tel ou tel groupe : Ceci peut être intéressant dans le processus de validation. En effet imaginons une classification établie basée sur un nuage de points constitués par diverses simulations. Prenons ensuite un point issu de données établies par l'expérience. Si d'après les données initiales de l'expérience ce point devait appartenir au groupe A et que pour le classifieur il appartient au groupe B alors il en résulte sûrement un défaut de modélisation.

Il convient donc de générer beaucoup de point issu de la simulation en partant de plusieurs occurrence de plusieurs simulation issue par exemple d'une technique de bootstrap (voir annexe bootstrap) afin d'explorer une grande partie de l'espace des possibles. Dans cet ensemble de point qui permettra à l'algorithme de classification de construire des groupes a priori corrects, on ajoute le point issu de l'expérience. On applique en suite un algorithme de classification. Si le point ajouter est loin du groupe auquel il était censé appartenir, le modèle est supposé avoir un problème.

Quoi qu'il en soit pour n'importe qu'elle technique de classification, il faut d'abord définir un indice de dissimilarité (ou inversement de proximité). Ensuite choisir la méthode de regroupement qui permettra de savoir si deux individus appartienne au même groupe ou non.

On distingue deux grands types de classification :

- ➢ Le partitionnement : abouti à la décomposition de l'ensemble des individus en m groupe disjoint
- ➢ La classification hiérarchique : Elle regroupe les individus suivant un niveau de précision comme sont regroupé les animaux en espèce, race, … . Ainsi En faisant l'ensemble des individu distinct au départ se retrouveront rassembler dans un unique groupe. Entre ces deux extrêmes ils seront répartis dans des groupes distincts. On peut représenter cette classification par un dendrogramme :

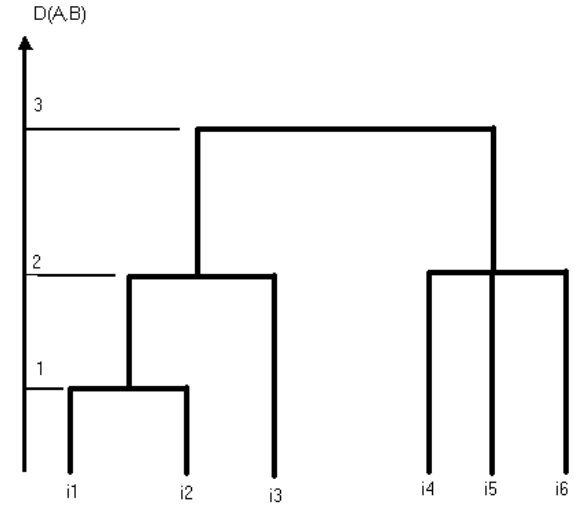

**Figure 5-7 : Classification hiérarchique, exemple : Dendrogramme**

<span id="page-21-0"></span>D(A,B) est la distance à laquelle les groupes A et B ont été réunis, appelé niveau d'agrégation.

Indice de dissimilarité :

On distingue ici deux cas :

- Le variable définissant un individu sont quantitatives
- Les variables définissant un individu sont qualitatives

Dans le premier cas on définira les distances directement sur les composantes des vecteurs représentant les individus. On pourra ainsi utilisé :

- La distance euclidienne
- La distance en puissance généralisé
- La distance de Minkowski
- La distance de Chebychev
- La distance de Manhattan

Dans le second cas, on ne peut pas réellement parler de distance pour une composante donnée. En effet imaginons l'attribut catégoriel métier : qu'elle est la plus grande distance D(chauffeur,plombier) ou D(chauffeur, chirurgien) ? Nous allons donc devoir redéfinir de la caractéristique qui permettra de mesurer une distance entre deux individus. On pourra par exemple définir dans le cas d'attribut binaire :

- $\bullet$  a<sub>ij</sub> le nombre de co-occurrence entre les individus i et j
- dij le nombre de co-absence entre les individus i et j
- bij le nombre d'attribut présent chez i et absent chez j
- cij le nombre d'attribut présent chez j et absent chez i

Ainsi on peut proposer les distances suivantes entre deux individus i et j :

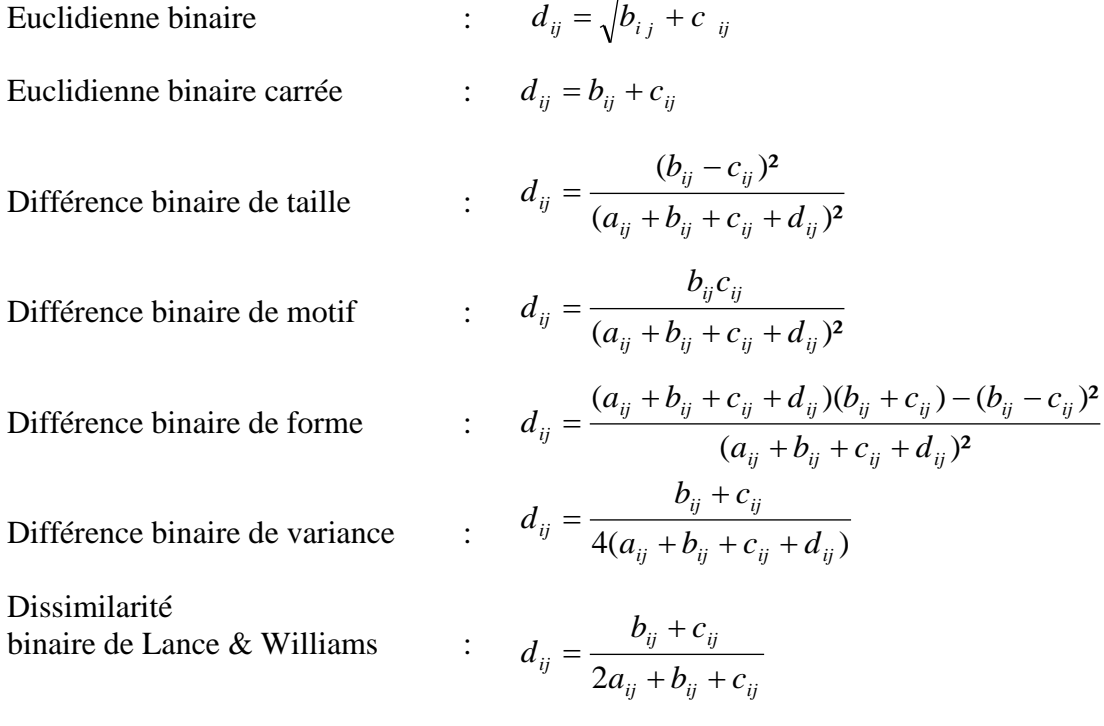

Il faut ensuite définir la distance entre deux groupes. Là encore nombre de définition sont présente. La méthode du saut minimale qui consiste a donné comme distance la plus petite des distance de l'ensemble des couples (i,j) ou i appartient au premier groupe et j au second. Cependant la méthode la plus élégante dans sa conception et dont les dendrogramme associé semble bien ramifié est la méthode de ward basé sur la décomposition inter/intragroupe de la variance covariance. L'expression de la distance est alors :

$$
D_{w}(A, B) = \frac{n_{A}n_{B}}{n_{A} + n_{B}} d^{2}(x^{-[A]}, x^{-[B]})
$$

Avec l'indice de similarité et la distance entre les groupes, l'algorithme de conception des groupes est entièrement spécifié.

#### *(1) Intervalles de confiance et tests statistiques*

On appelle intervalle de confiance  $[a,b]$  a  $100\alpha\%$  l'intervalle tel que pour une variable aléatoire X donnée :

 $P(X \in [a,b]) = \alpha$ 

Plutôt que de comparer les données simulées aux données expérimentales sur le seul critère de leurs valeurs numériques il peut être intéressant de procéder de la manière suivante :

- On peut chercher les intervalles de confiance des sorties du simulateur et regarder par exemple le pourcentage de données expérimentales appartenant à ces intervalles de confiance.
- On peut aussi faire des tests statistiques sous l'hypothèse : « Mes données expérimentales se trouve dans l'intervalle de confiance ». Un test statistique sous une hypothèse permet de rejeter ou garder cette hypothèse. Quand l'hypothèse est gardée ce n'est pas qu'elle est vraie mais qu'il n'y a pas assez d'éléments pour la réfuter, inversement une hypothèse est rejetée lorsque le nombre d'éléments jouant en sa défaveur est suffisant pour la considérer comme fausse selon un certain seuil.

Deux types d'erreurs peuvent alors se produire :

- ❖ Risque de première espèce : rejeter à tort l'hypothèse.
- ❖ Risque de seconde espèce : accepter à tort l'hypothèse.

On cherchera bien sûr à minimiser le risque de seconde espèce avant tout, puis celui de première espèce.

Les valeurs permettant de construire les intervalles de confiance pourront être données par une analyse de sensibilité décrite au paragraphe suivant.

#### *(2) Analyse de sensibilité*

Le principe de l'analyse de sensibilité d'un modèle est de faire varier certains paramètres et de regarder l'impact de ces variations sur les sorties de ce modèle. On peut ainsi identifier le rôle de chaque paramètre au sein du modèle et vérifier que les variations observées sont cohérentes et attendues, et que le simulateur est robuste sur des variations extrêmes des paramètres.

L'un des principaux problèmes est bien entendu le choix des paramètres à faire varier et les sorties associées pour mesurer la sensibilité du simulateur. En effet certains paramètres vont affecter énormément une partie des sorties et ne rien changer pour une autre. Il ne faudrait alors pas conclure qu'un paramètre est peu influent s'en s'être assuré que les bonnes sorties ont été analysées. Il faut aussi choisir la méthode de variation. On peut faire varier variable par variable (analyse pas à pas) ou au contraire les modifier en groupe (analyse croisée). Il faut aussi définir les intervalles dans lesquels ces variables vont prendre leurs différentes valeurs. On peut ensuite faire varier ces variables « à la main » en se fixant un pas ou par un tirage aléatoire dans les différents intervalles préalablement établis. La première façon de faire est plus simple à mettre en œuvre mais les résultats sont plus approximatifs (au sens ou les statistiques sont d'autant plus fiable que les échantillons concerne un nombre important d'individu). La deuxième méthode, elle, est plus coûteuse en temps (nombre de simulation important) et demande un plus grand investissement (création d'un programme pour traiter les nombreuses sorties) mais offre des résultats très fiables.

On peut ainsi résumer le processus d'analyse de sensibilité par le schéma suivant :

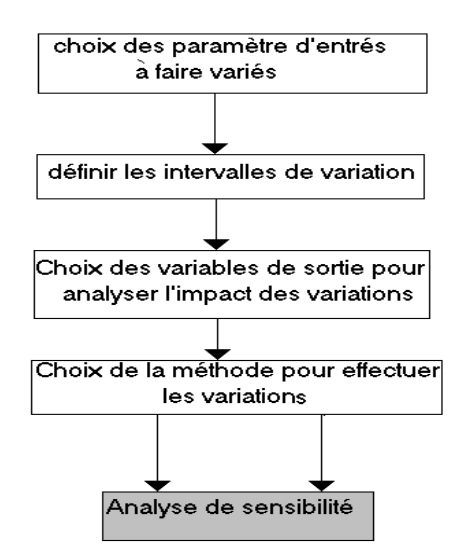

**Figure 5-8 : La procédure de travail de l'analyse de sensibilité**

<span id="page-24-0"></span>Une analyse de sensibilité permet de repérer les paramètres qui influencent de manière significative les sorties et ainsi prendre connaissance des réactions générales du simulateur aux vues des valeurs des paramètres d'entrées. Elle est donc une étape importante voir essentielle dans le processus de validation d'un modèle, ne serait ce que pour calibrer certains paramètres et établir les intervalles de confiance des sorties.

#### **6. Conclusion**

Nous venons de voir une procédure globale de validation et toute une série de techniques appliquées toute au long de cette procédure. On a bien pu constater dans ce document que la meilleure façon de procéder est d'appliquer une validation continue, c'est-àdire tout au long du processus de conception du simulateur (modélisation, implémentation et résultats). Cela permet de s'assurer de la bonne finition de chaque étape afin d'avoir le moins possible à revenir sur des étapes précédentes. Le but de notre travail est d'effectuer la dernière de ces étapes (validation des résultats) afin d'assurer que le fonctionnement est celui attendu. Mais lors de ce travail, certains défauts des simulateurs peuvent aboutir à la non validation du simulateur, et il nous sera alors nécessaire de remonter les étapes pour rectifier ces défauts.

L'ensemble des techniques vues précédemment ne correspond en aucun cas à une liste exhaustive des techniques existantes, mais à l'ensemble de celles le plus couramment utilisées. Bien sûr, aucune de ces techniques ne permet de s'assurer de la parfaite validité du simulateur à elle seule. Il convient alors d'utiliser, dans la mesure du possible, le plus large panel de techniques adaptées. Entre toutes ces techniques certaines sont plus simples que d'autres mais elles peuvent très bien apporter autant d'informations sur la validité du simulateur que les techniques complexes.

Après tout ces travaux de conception et de validation du simulateur, ce dernier peut être vendu ou juste utilisé à des fins de recherche, mais dans ces deux cas il est très intéressant de mettre en place un suivit de son évolution. En effet, il se peut que des éléments nouveaux apparaissent et permettent une remise en cause du travail. Dans ce cadre une documentation de validation est très utile car si des modifications sont effectuées, une nouvelle validation doit intervenir qui ne sera pas très différente de la première. Cette documentation permettra alors de ré appliquer la même procédure.

# <span id="page-25-0"></span>Annexe 6 : Description des paramètres d'entrée du simulateur

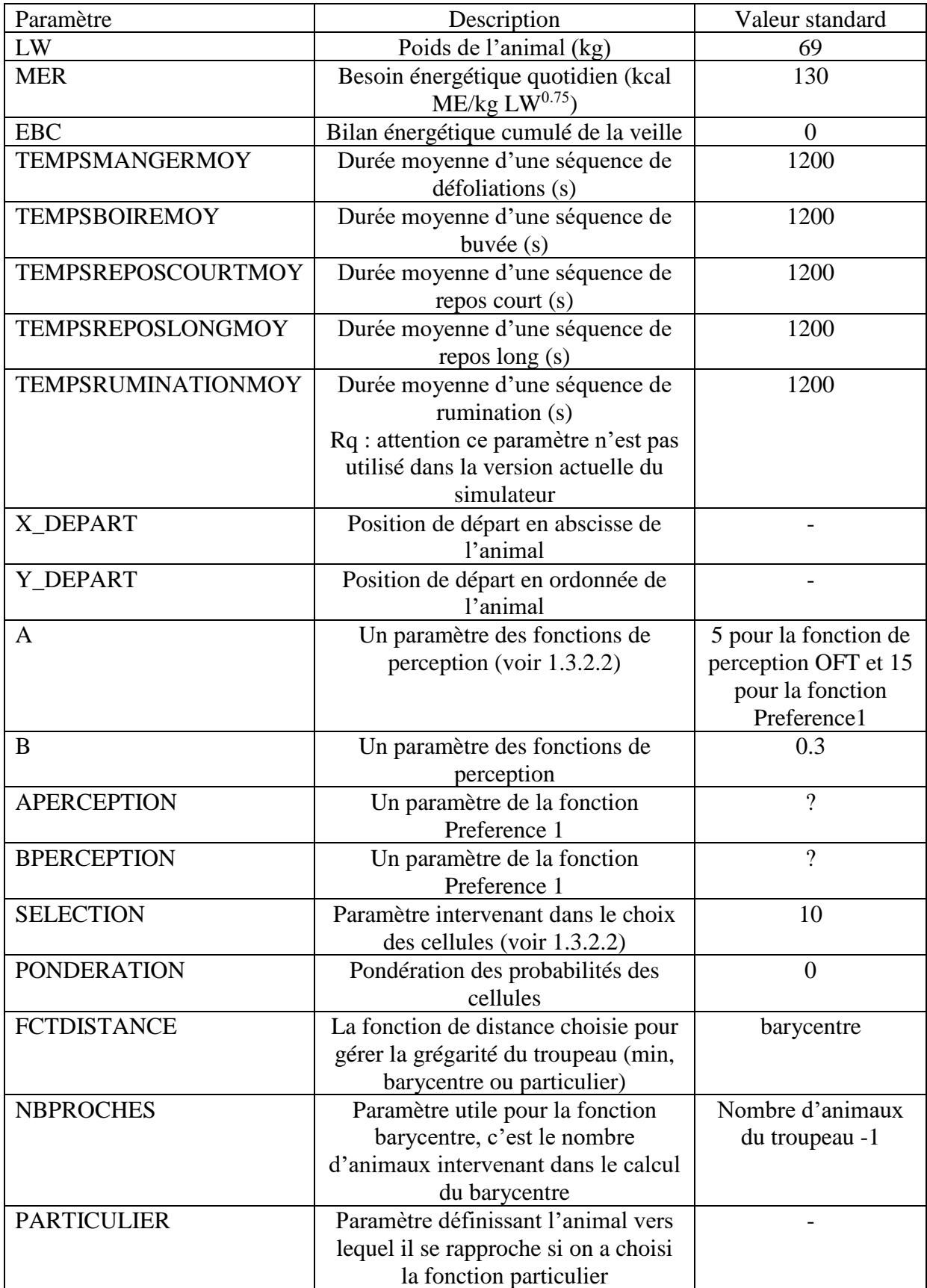

### <span id="page-26-0"></span>**Figure 6-1 : Description des fonctions des paramètres du fichier** *ruminant.csv* **et de leurs valeurs standard**

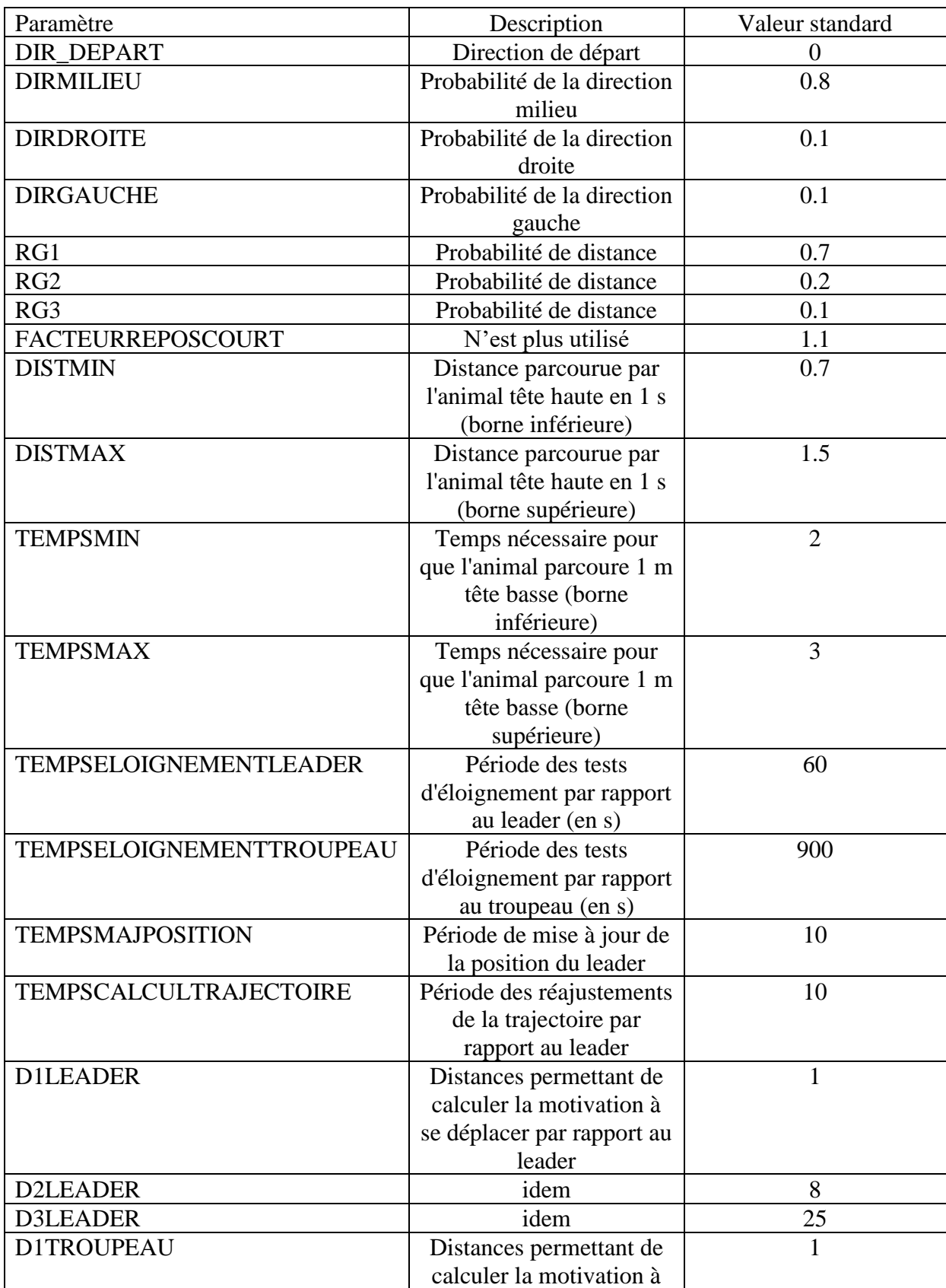

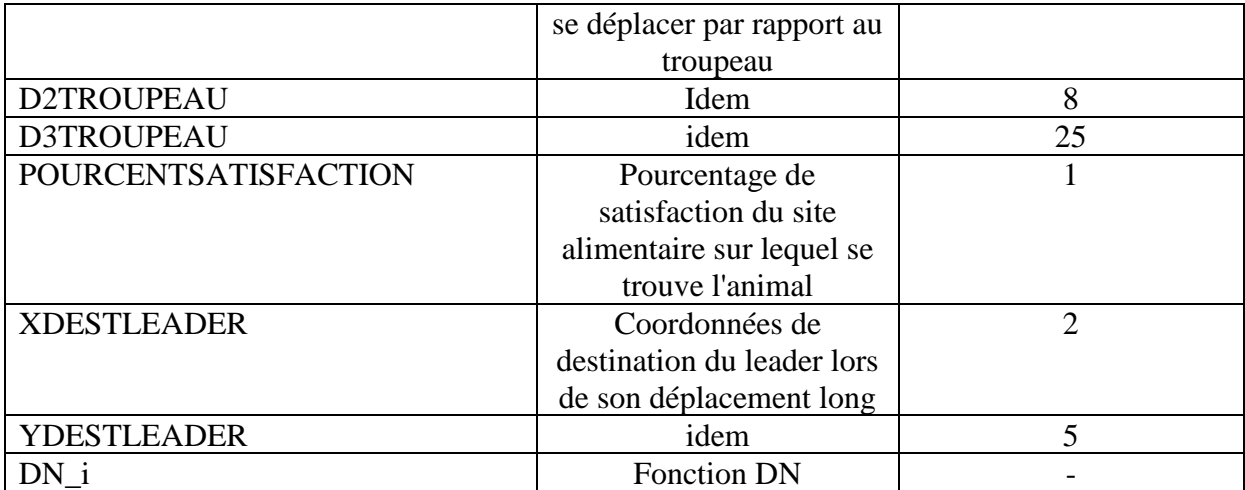

<span id="page-27-0"></span>**Figure 6-2 : Description des fonctions des paramètres du fichier** *troupeau.cfg* **et de leurs valeurs standard**

# <span id="page-28-0"></span>Annexe 7 : Description des fichiers de sortie du simulateur à l'issue du stage

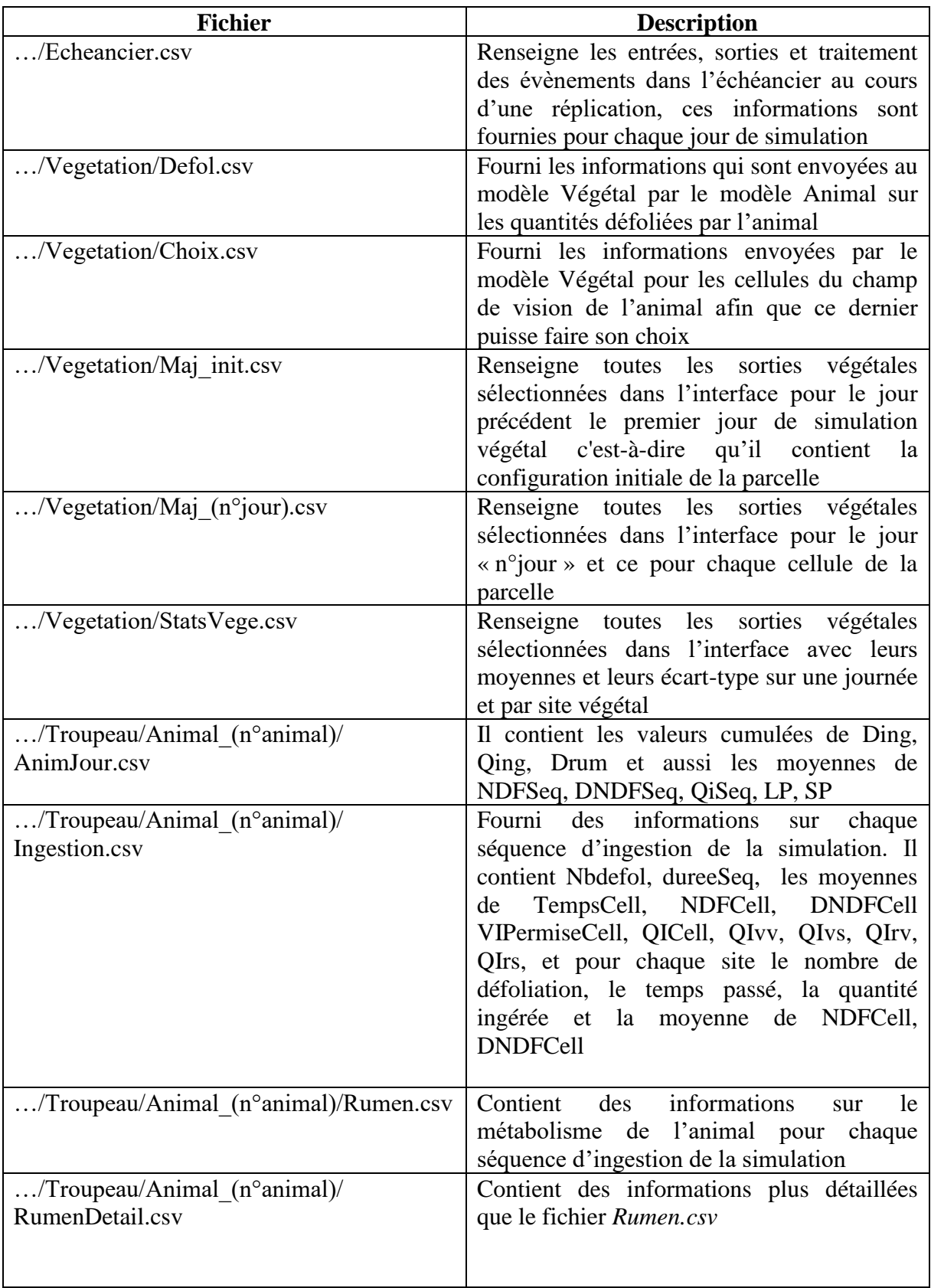

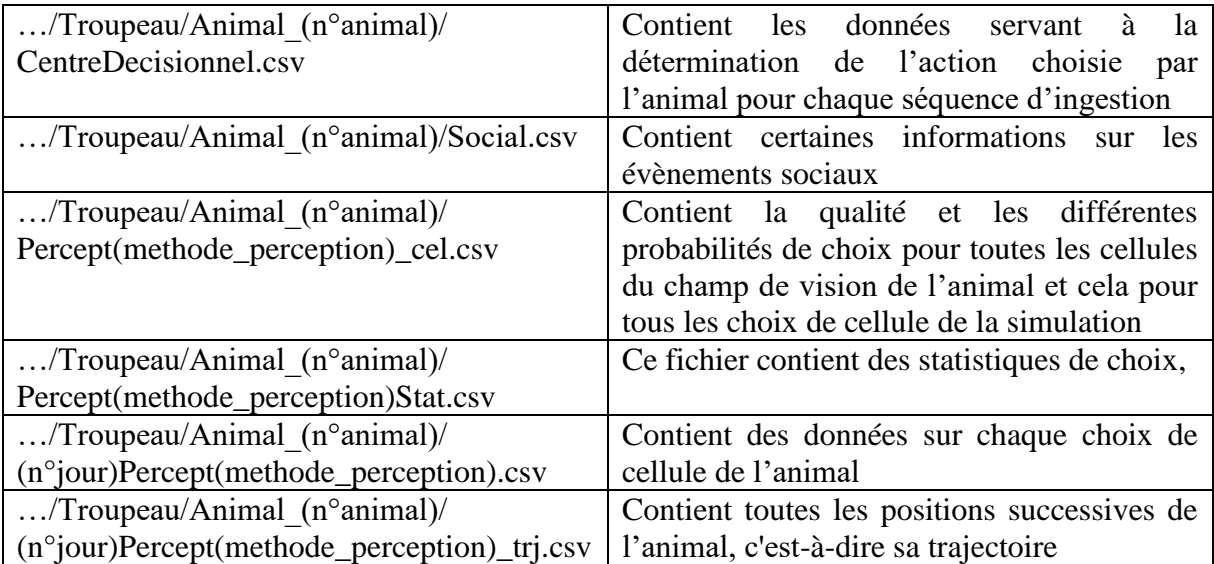

<span id="page-30-1"></span>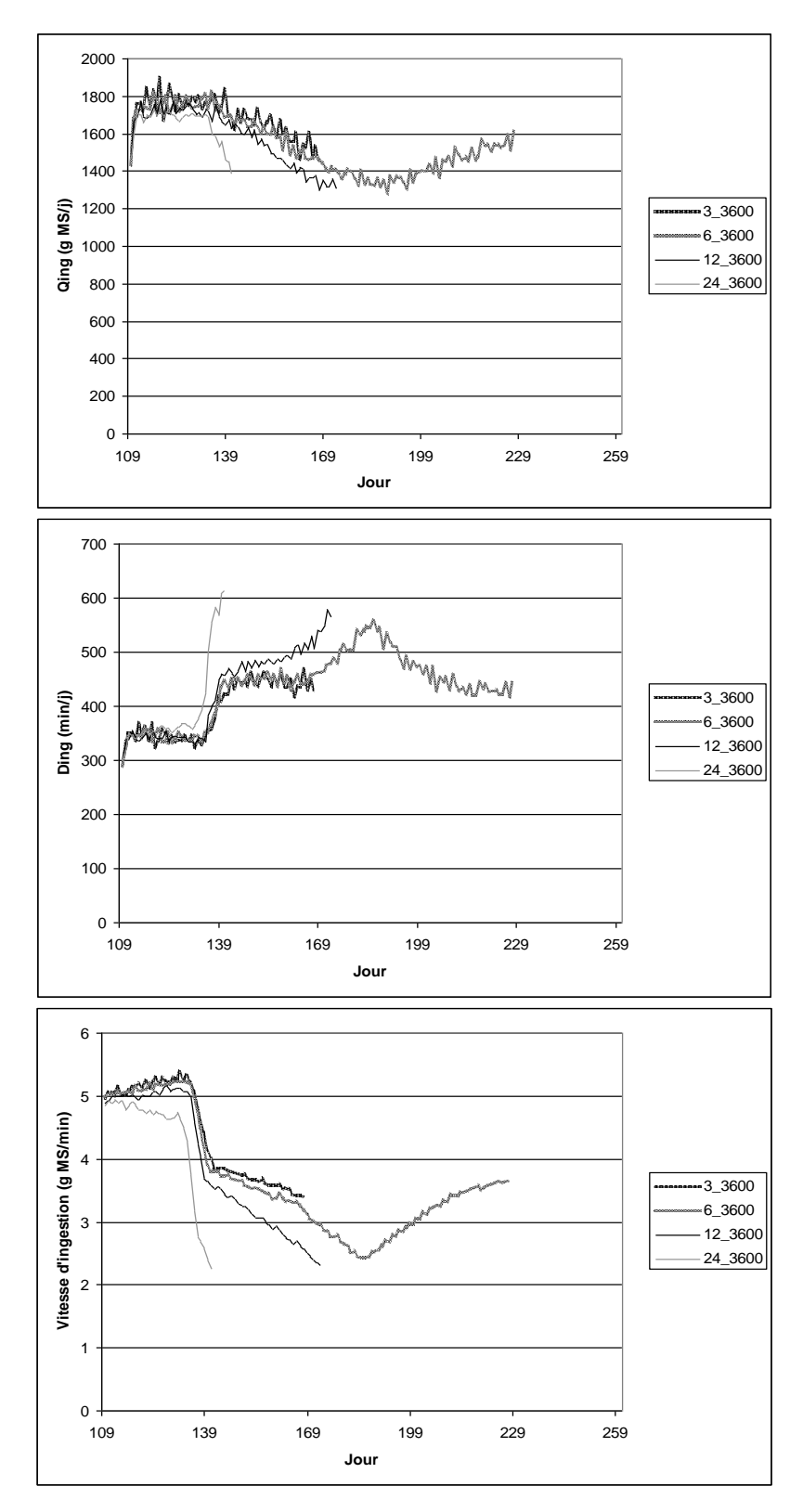

<span id="page-30-0"></span>**Figure 8-1 : Evolution de la moyenne des quantités ingérées par jour de chaque animal, de leurs durées d'ingestion et de leurs vitesse d'ingestion**

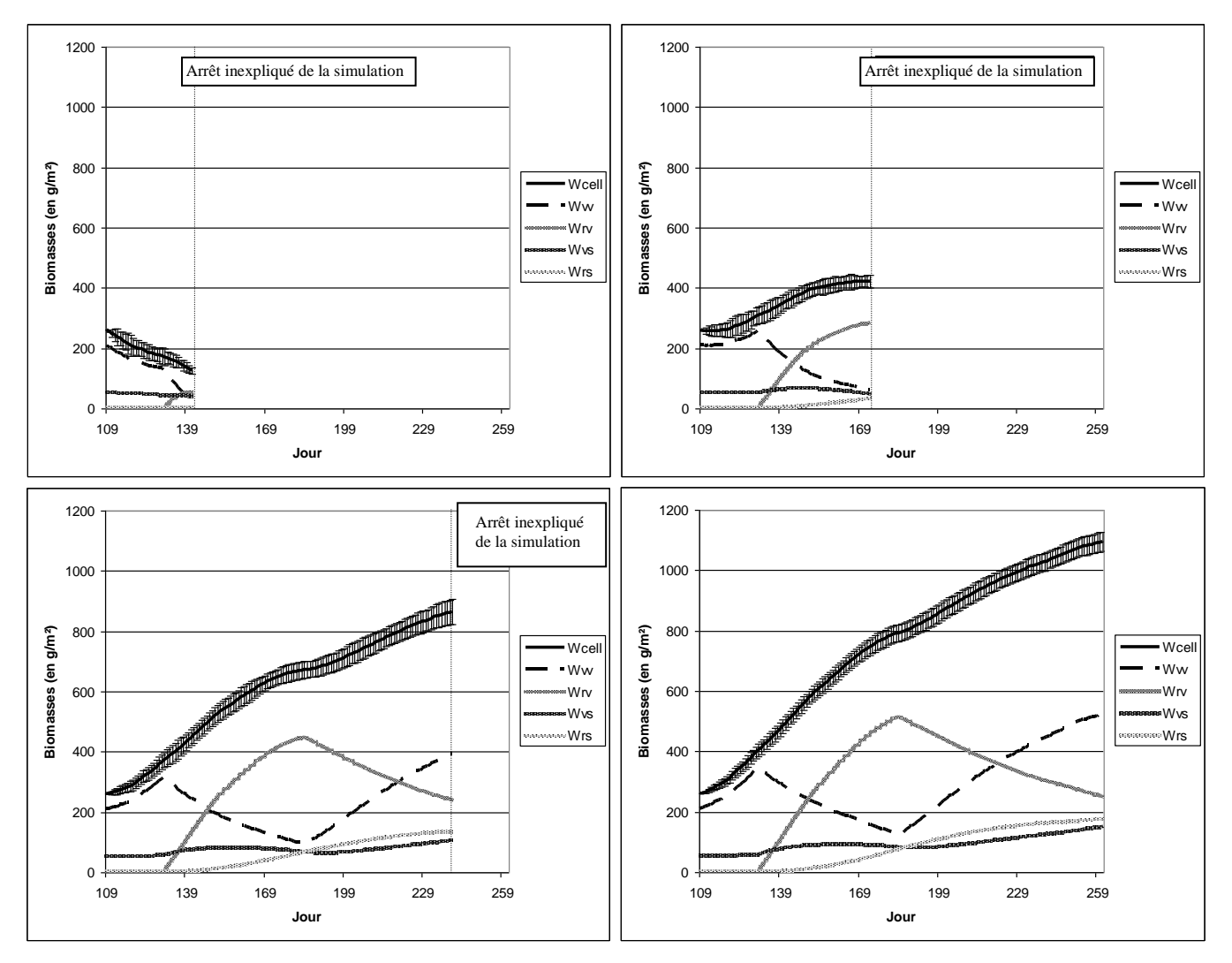

<span id="page-31-0"></span>**Figure 8-2 : Evolution des biomasses pour les quatre chargements 66.7, 33.3, 16.7 et 8.3 brebis/ha**